# **Control Loops for O-RU Fronthaul Recovery usecase**

This page describes how to create and run the control loops for the "Hello World" O-RU Fronthaul Recovery usecase. This can be done either in docker environment using docker-compose files (available in the nonrtric repo of OSC), or in kubernetes environment using the complete ONAP installation done via OOM. Moreover, the control loop for apex policy version of the usecase can be created using Policy participant, whereas the control loop for script version of the usecase can be created using Kubernetes participant (both participants available in policy/clamp repo of ONAP).

- [Control loops in kubernetes](#page-0-0)
	- <sup>o</sup> [Create topic in DmaaP MR](#page-0-1)
		- <sup>o</sup> [Run Policy GUI](#page-0-2)
	- [Commission/Instantiate control loop via GUI](#page-1-0)
	- [a\) Control loop for apex policy version](#page-7-0)
	- [b\) Control loop for script version](#page-31-0)
- [Control loops in docker](#page-35-0)
	- [a\) Control loop for apex policy version](#page-35-1)
	- [b\) Control loop for script version](#page-37-0)

## <span id="page-0-0"></span>Control loops in kubernetes

This section is related to running the control loops in a kubernetes environment. Specifically, it describes how to deploy the control loops in a full-fledge installation of ONAP assuming that the installation was done in a cluster using 'istanbul' branch of OOM.

Firstly, the common steps for creating control loops for both apex policy and script versions of the usecase are described. This is followed by the steps that are unique for setting up and testing each version individually.

## <span id="page-0-1"></span>**Create topic in DmaaP MR**

In order to create the fault notification topic in DMaaP Message Router, the first step is to find out its NodePort and NodeIP. The NodeIP is the IP address of any k8s node in the cluster where ONAP has been installed, and it can be found using the command "kubectl get nodes -o wide". The NodePort can be found using the command "kubectl -n onap get svc | grep message-router-external". Next, the topic defined for this usecase can be created using:

curl -k -X POST -H "Content-Type: application/json" -d "{"topicName": "unauthenticated.SEC\_FAULT\_OUTPUT"}" https://<NodeIP>:<NodePort-message-router>/events/unauthenticated.SEC\_FAULT\_OUTPUT

## <span id="page-0-2"></span>**Run Policy GUI**

The easiest way to create the control loops is via Policy GUI component of the clamp. The below steps describe how to start this GUI.

**NOTE:** At the time of writing this page (15 Dec 2021), there is a bug in the helm chart of policy/clamp in 'istanbul' branch of OOM. The bug should be fixed by the policy/clamp team. Until then, the following steps should be done to fix this problem. Run the command:

kubectl -n onap edit cm def-policy-clamp-be-configmap

(whereas "def" refers to the name of deployment and should be replaced with the name used when installing ONAP. The same should be done for all instructions given on this page that use "def" as deployment name)

and change http to https in clamp.config.controlloop.runtime.url under application.properties. Then, run this command:

kubectl rollout restart deployment def-policy-clamp-be

Next step is to find out the NodePort of policy-gui. This can be done by using the command "kubectl -n onap get svc | grep policy-gui".

Then, open a web browser and navigate to the url:

[https://<NodeIP>:<NodePort-policy-gui>/clamp/](https://172.16.1.168:30243/clamp/)

Use below credentials for the GUI:

username: [demo@people.osaaf.org.](mailto:demo@people.osaaf.org) password: demo123456!

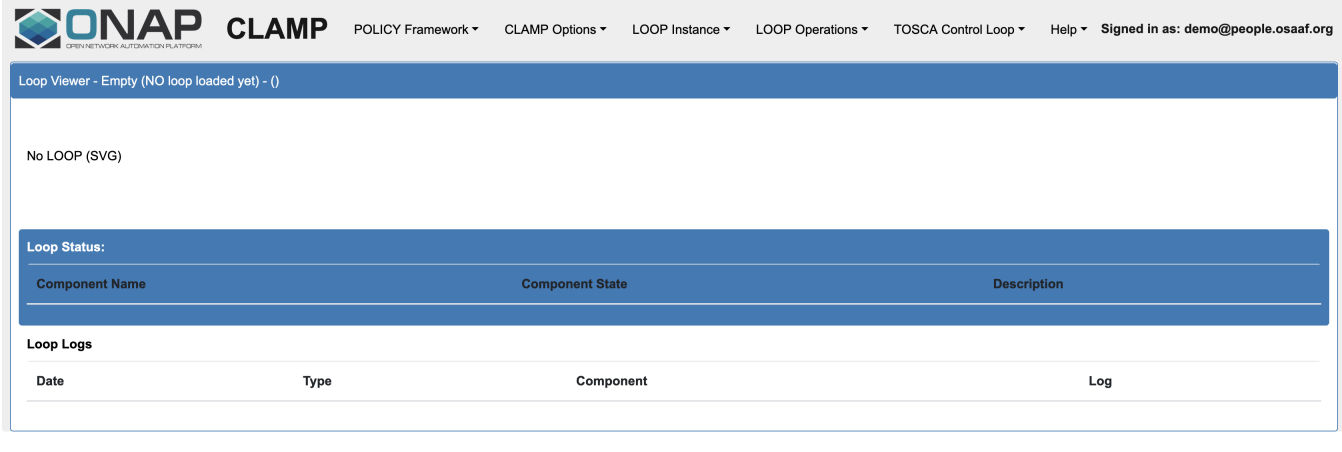

Start-up screen of the Policy GUI

## <span id="page-1-0"></span>**Commission/Instantiate control loop via GUI**

This sub-section shows how to commission and instantiate the control loops via policy-gui. The individual tosca templates for each of the apex policy and script versions are provided later in the relevant sub-sections. The screenshots shown in this sub-section are general steps that are applicable for both versions.

Go to **Tosca Control Loop** pane, and select **Upload Tosca to Commissioning** in order to upload the tosca template (provided later in the relevant subsection).

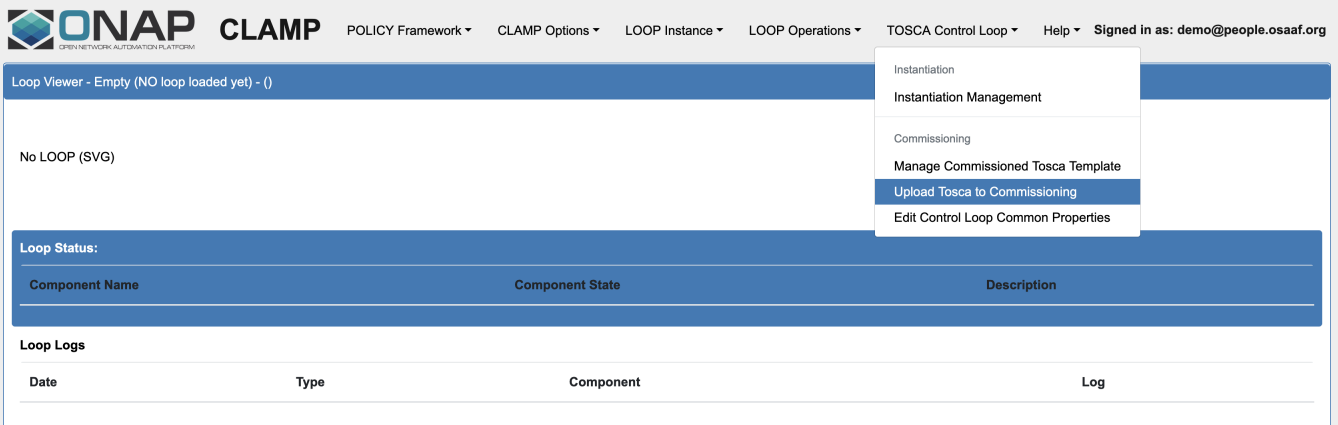

Upload tosca template for commissioning

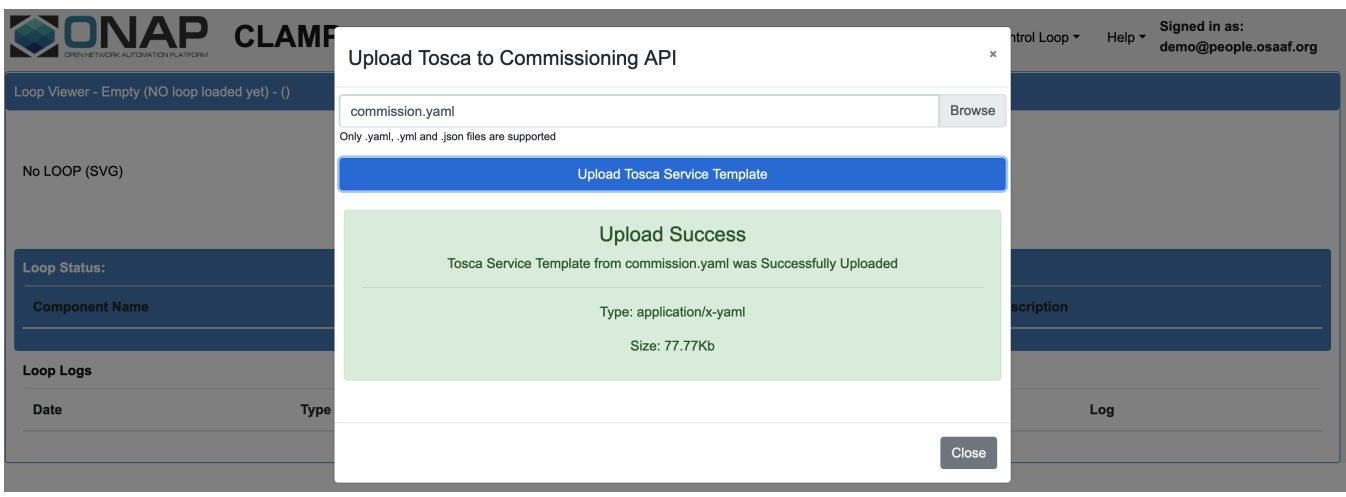

Tosca template uploaded successfully

After commissioning the tosca template, the next step is to instantiate the control loop. Go to **Tosca Control Loop** pane, and select **Instantiation Management** and then press the **Create Instance** button. If no changes need to be made in the instance properties, press the **Save** button and it should show a message depicting that the instantiation operation was successful.

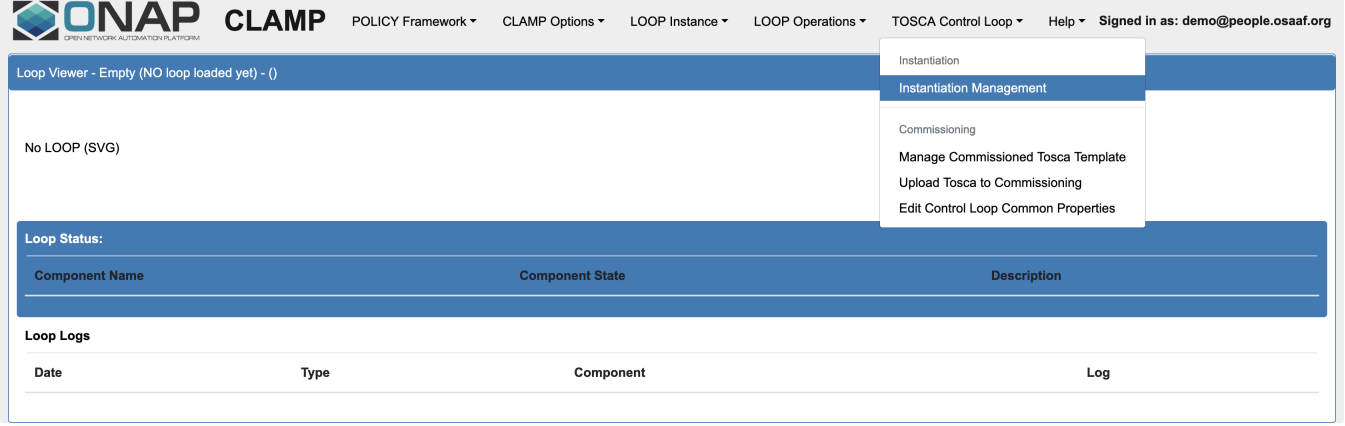

### Instantiate the control loop

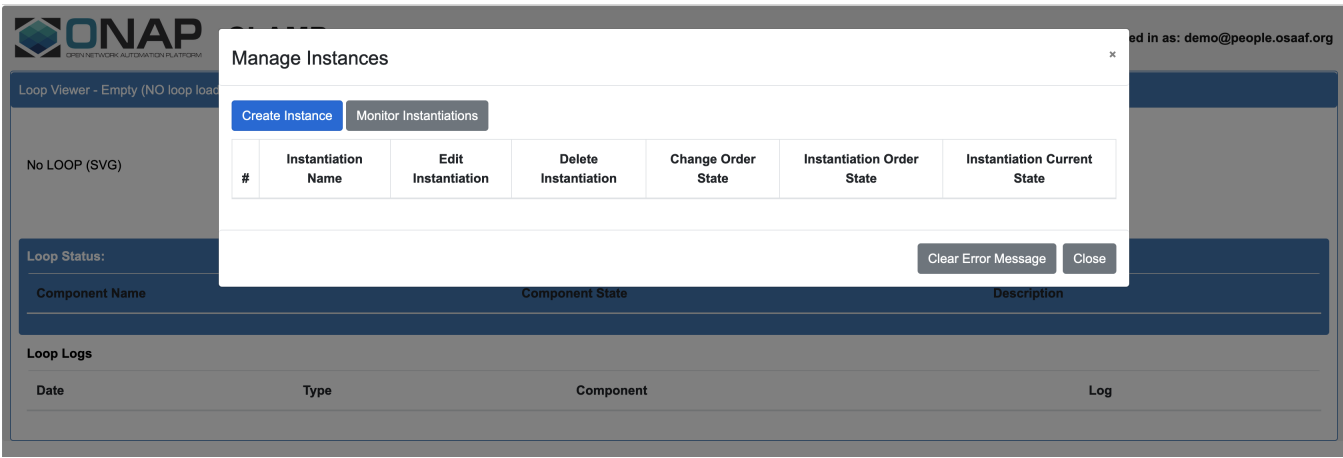

Create Instance dialog

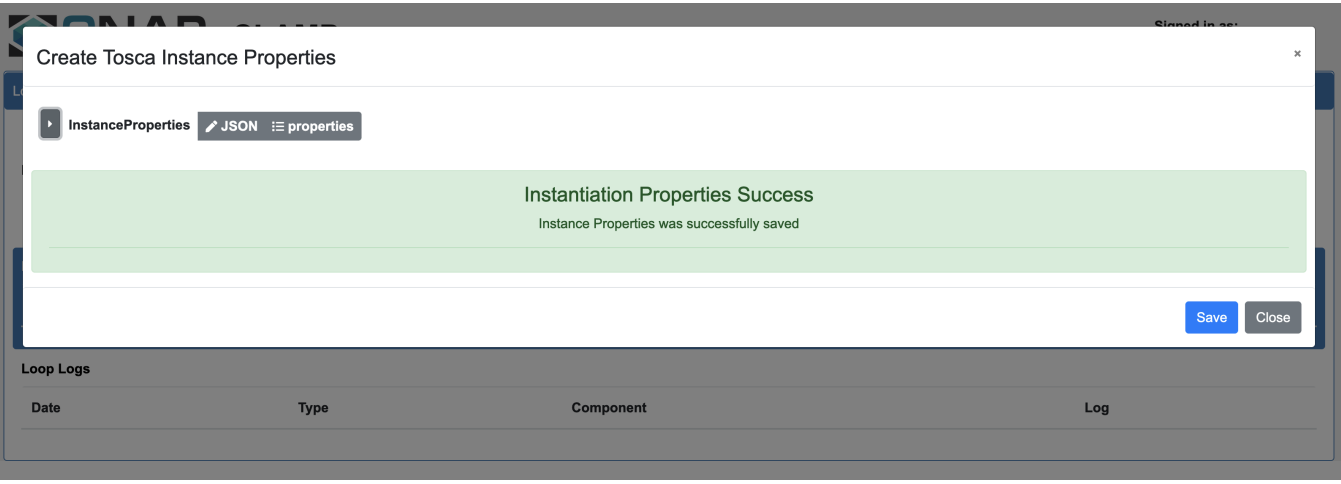

Instantiation properties saved successfully

Go back again to **Instantiation Management** under **Tosca Control Loop** pane, and the newly created control loop instance in UNINITIALISED state will pop up. If nothing shows up, refresh the web browser and try again.

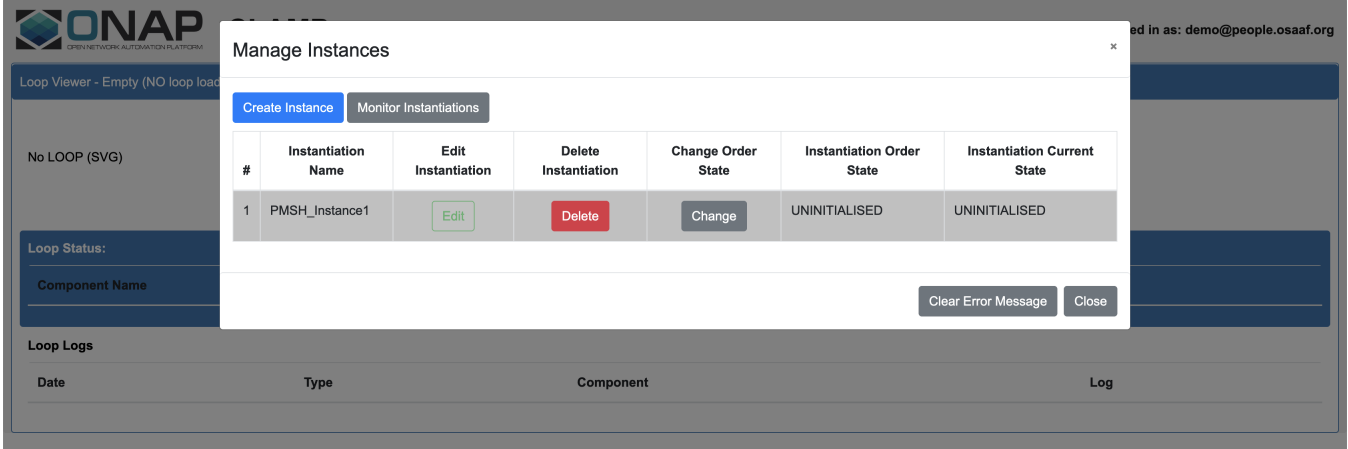

Newly created control loop instance in UNINITIALISED state

**NOTE:** There is a bug in the istanbul version of policy/clamp that each control loop instance is named as **PMSH\_Instance1**. This should be fixed by the clamp team, however it can be ignored if the instance name is not important for the user.

Press the **Change** button under **Change Order State**. Then, press the **Select Order State** drop-down menu, and select PASSIVE. Finally, press the **Save** button to change the control loop to PASSIVE state.

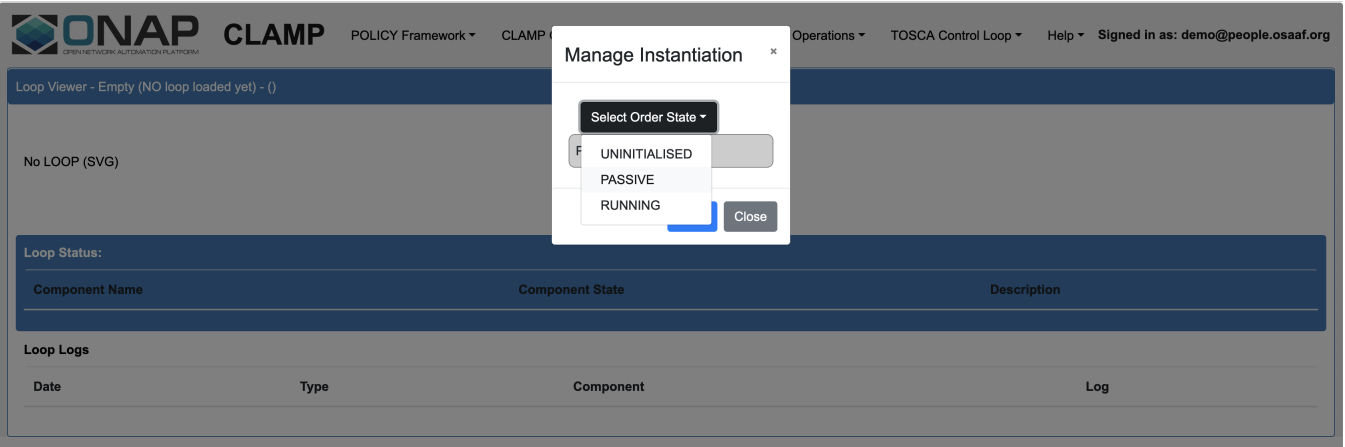

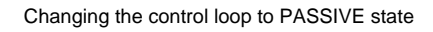

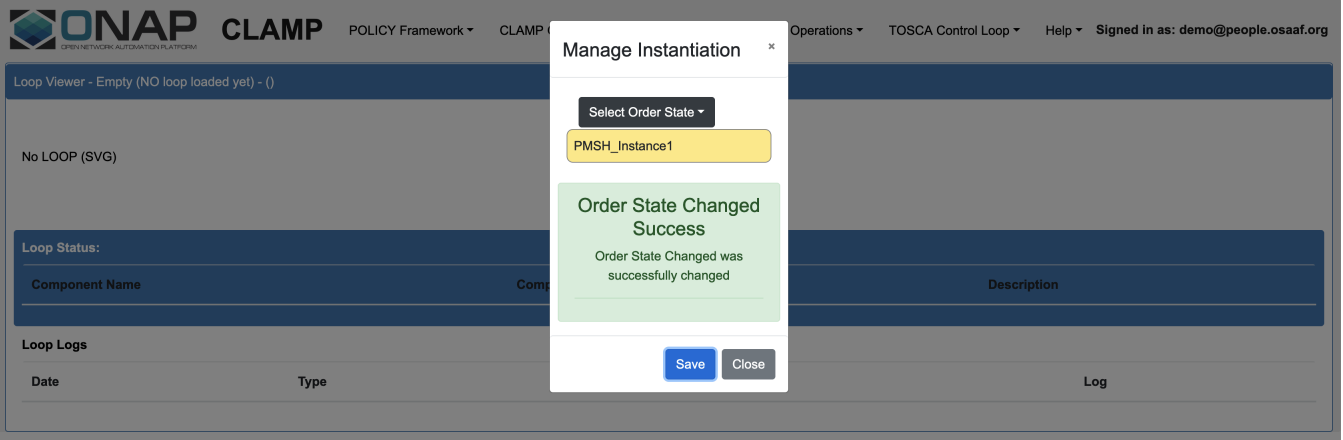

### State changed successfully

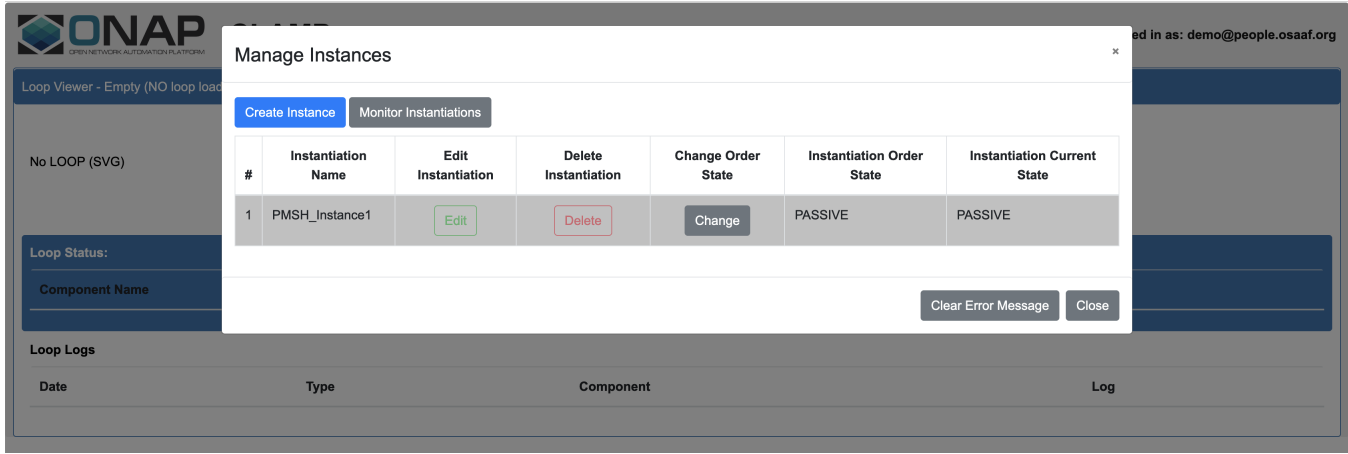

Control loop changed to PASSIVE state

In a similar way, change the control loop state to RUNNING.

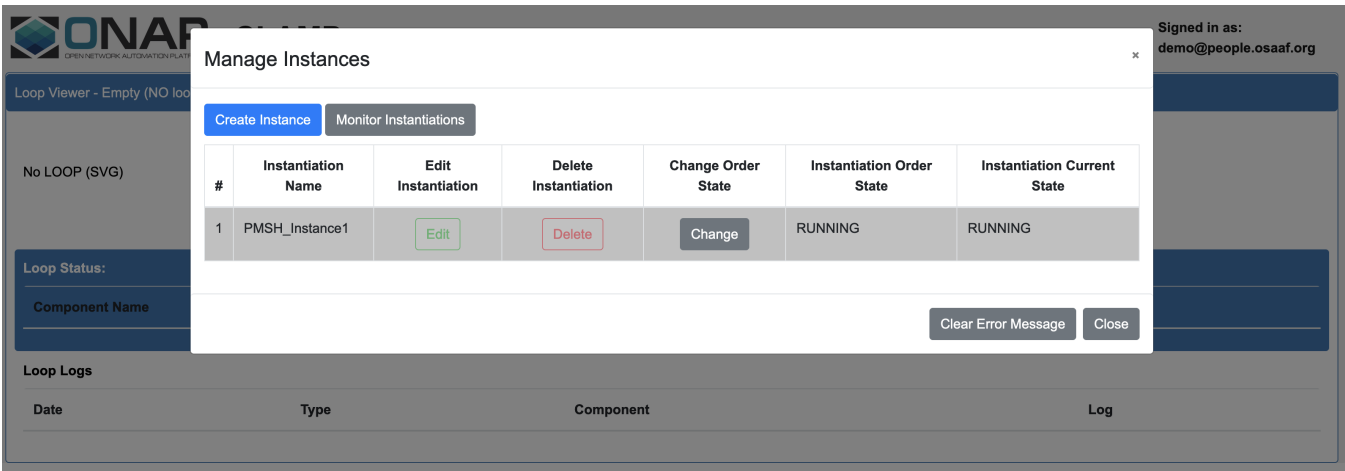

Control loop changed to RUNNING state

Once the control loop gets into the RUNNING state, the corresponding version of the usecase should be up and running.

**NOTE:** There is a limitation in the istanbul version of policy/clamp that only one tosca template can be commissioned at a time. So, always delete the currently commissioned template before trying a new one.

In order to delete the control loop instance, it should be first changed back to PASSIVE state and then to UNINITIALISED state. Once the instance shows PASSIVE under **Instantiation Current State**, press the **Delete** button under **Delete Instantiation**.

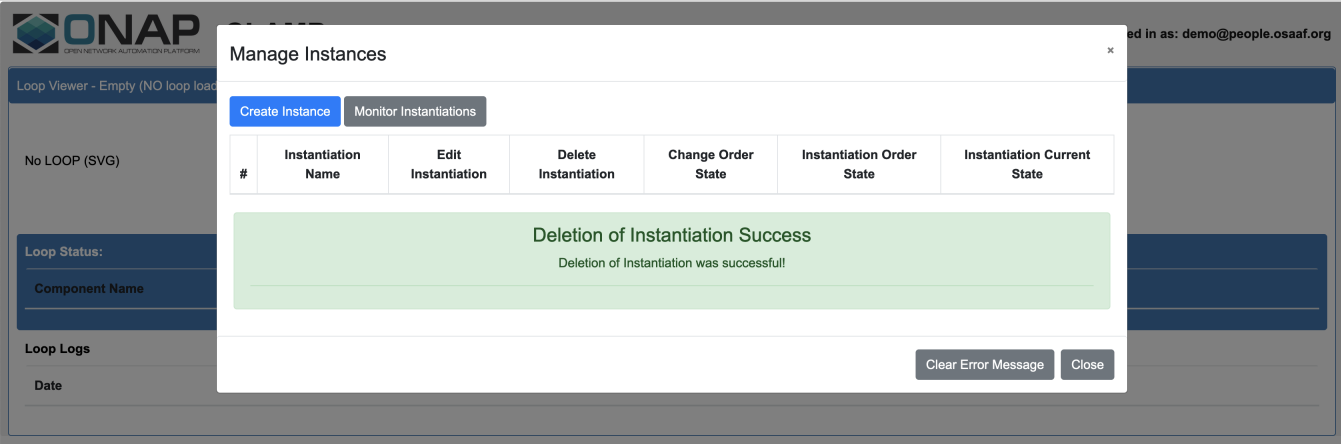

Control loop instance deleted

After deleting the control loop instance, the tosca template can be decommissioned as follows.

Go to **Tosca Control Loop** pane, and select **Manage Commissioned Tosca Template**.

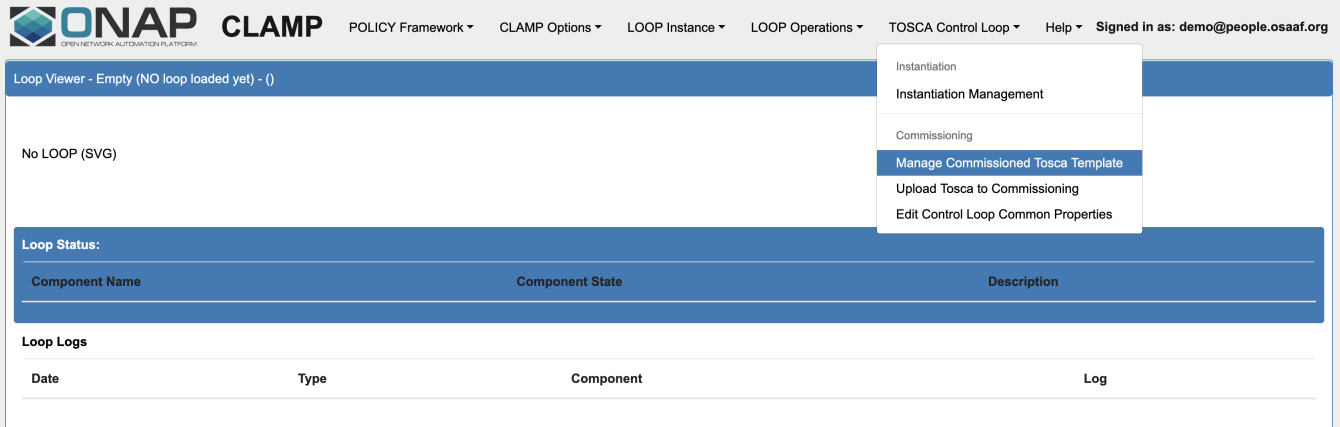

Manage commissioned tosca template

Press the button **Pull Tosca Service Template** and it should show the commissioned tosca template. Once the template shows up, press the **Delete Tosca Service Template** button. This will be followed by a "Delete Successful" message.

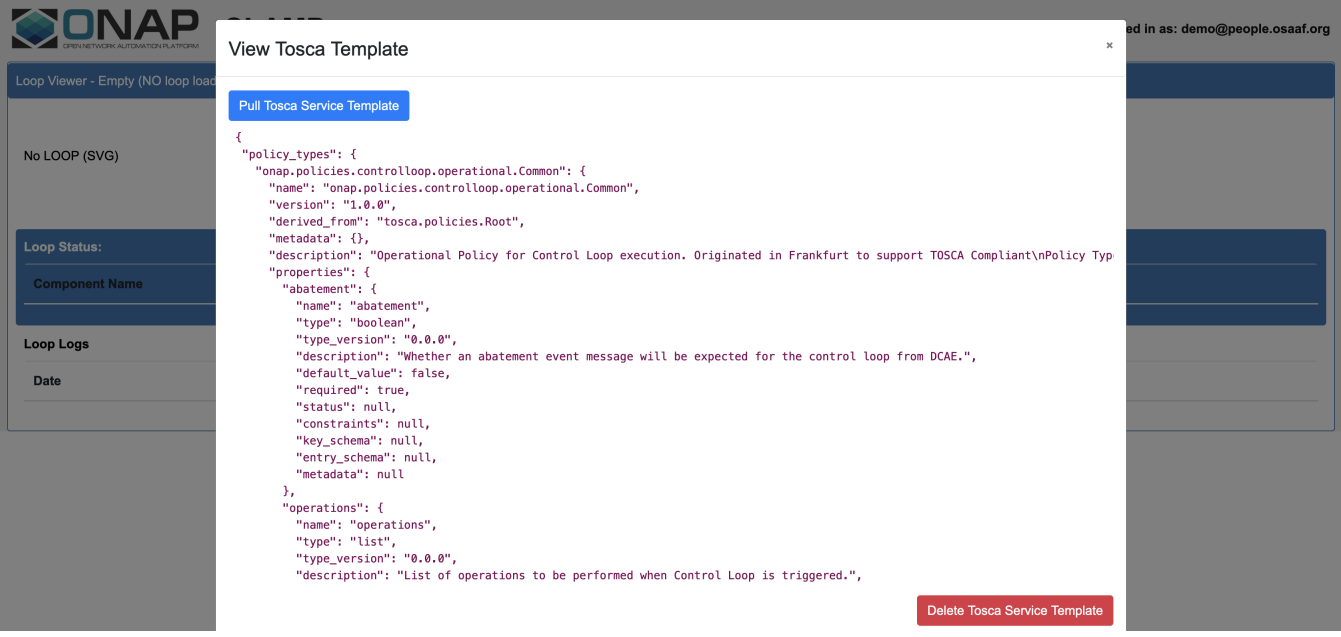

Deleting the commissioned tosca template

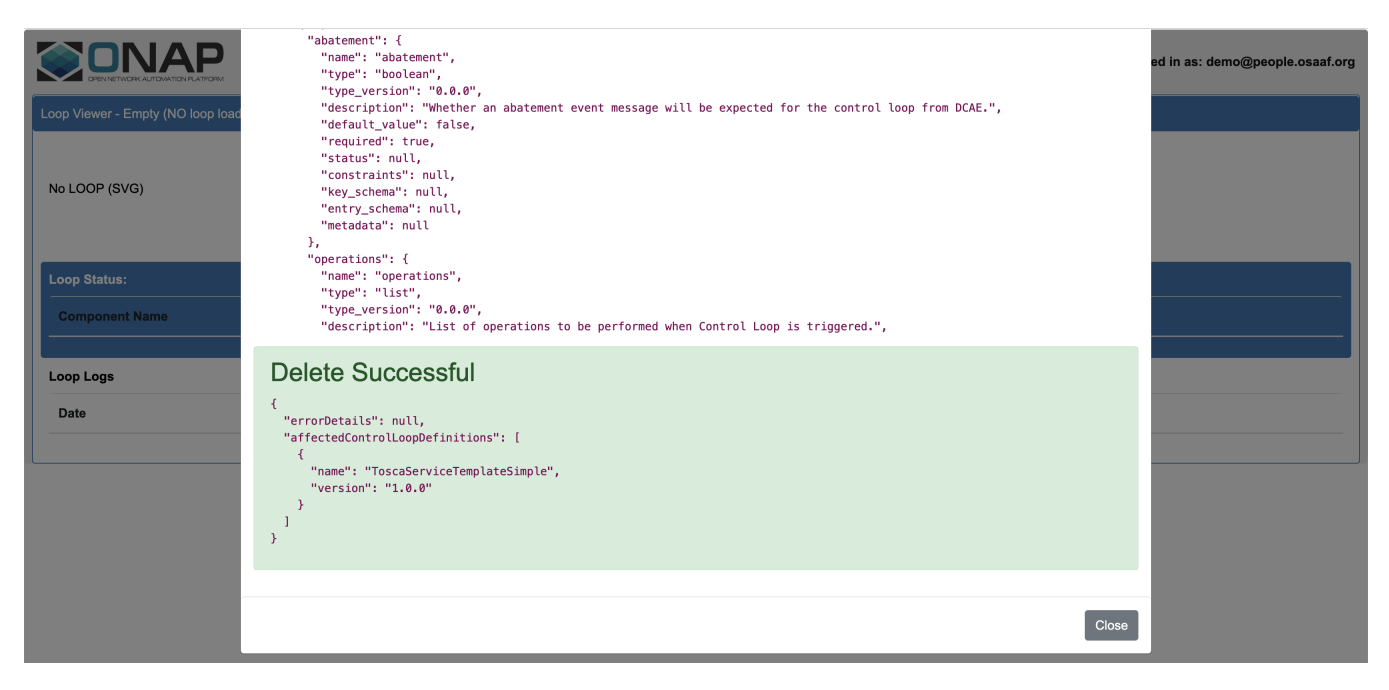

Tosca template deleted successfully

## <span id="page-7-0"></span>**a) Control loop for apex policy version**

This sub-section describes the steps required for bringing up the control loop with apex policy version of the usecase. The tosca template to be used for commissioning this control loop is given below. The steps for commissioning are depicted in the previous sub-section.

### **commission.yaml**

```
tosca_definitions_version: tosca_simple_yaml_1_1_0
data_types:
  onap.datatypes.ToscaConceptIdentifier:
    derived_from: tosca.datatypes.Root
    properties:
      name:
        type: string
        required: true
       version:
        type: string
        required: true
  onap.datatype.controlloop.Target:
    derived_from: tosca.datatypes.Root
    description: Definition for a entity in A&AI to perform a control loop operation on
    properties:
      targetType:
        type: string
        description: Category for the target type
        required: true
        constraints:
         - valid_values:
           - VNF
           - VM
           - VFMODULE
           - PNF
      entityIds:
         type: map
        description: |
          Map of values that identify the resource. If none are provided, it is assumed that the
           entity that generated the ONSET event will be the target.
         required: false
         metadata:
           clamp_possible_values: ClampExecution:CSAR_RESOURCES
```

```
 entry_schema:
           type: string
  onap.datatype.controlloop.Actor:
    derived_from: tosca.datatypes.Root
    description: An actor/operation/target definition
    properties:
      actor:
         type: string
        description: The actor performing the operation.
        required: true
        metadata:
          clamp_possible_values: Dictionary:DefaultActors,ClampExecution:CDS/actor
      operation:
         type: string
        description: The operation the actor is performing.
        metadata:
          clamp_possible_values: Dictionary:DefaultOperations,ClampExecution:CDS/operation
        required: true
       target:
         type: onap.datatype.controlloop.Target
         description: The resource the operation should be performed on.
        required: true
      payload:
        type: map
         description: Name/value pairs of payload information passed by Policy to the actor
        required: false
         metadata:
          clamp_possible_values: ClampExecution:CDS/payload
        entry_schema:
          type: string
  onap.datatype.controlloop.Operation:
    derived_from: tosca.datatypes.Root
    description: An operation supported by an actor
    properties:
      id:
         type: string
         description: Unique identifier for the operation
        required: true
      description:
        type: string
        description: A user-friendly description of the intent for the operation
        required: false
      operation:
        type: onap.datatype.controlloop.Actor
        description: The definition of the operation to be performed.
        required: true
       timeout:
        type: integer
        description: The amount of time for the actor to perform the operation.
        required: true
      retries:
        type: integer
         description: The number of retries the actor should attempt to perform the operation.
        required: true
        default: 0
       success:
        type: string
        description: Points to the operation to invoke on success. A value of "final success" indicates and end
to the operation.
        required: false
        default: final_success
       failure:
         type: string
         description: Points to the operation to invoke on Actor operation failure.
         required: false
         default: final_failure
      failure_timeout:
        type: string
         description: Points to the operation to invoke when the time out for the operation occurs.
        required: false
         default: final_failure_timeout
```

```
failure retries:
         type: string
         description: Points to the operation to invoke when the current operation has exceeded its max retries.
        required: false
        default: final_failure_retries
       failure_exception:
         type: string
        description: Points to the operation to invoke when the current operation causes an exception.
        required: false
       default: final failure exception
       failure_guard:
        type: string
        description: Points to the operation to invoke when the current operation is blocked due to guard 
policy enforcement.
        required: false
       default: final failure quard
policy_types:
  onap.policies.controlloop.operational.Common:
    derived_from: tosca.policies.Root
    version: 1.0.0
    name: onap.policies.controlloop.operational.Common
    description: |
       Operational Policy for Control Loop execution. Originated in Frankfurt to support TOSCA Compliant
       Policy Types. This does NOT support the legacy Policy YAML policy type.
    properties:
      id:
         type: string
        description: The unique control loop id.
        required: true
       timeout:
        type: integer
        description: |
           Overall timeout for executing all the operations. This timeout should equal or exceed the total
           timeout for each operation listed.
        required: true
       abatement:
        type: boolean
        description: Whether an abatement event message will be expected for the control loop from DCAE.
        required: true
         default: false
       trigger:
        type: string
        description: Initial operation to execute upon receiving an Onset event message for the Control Loop.
        required: true
       operations:
        type: list
        description: List of operations to be performed when Control Loop is triggered.
        required: true
        entry_schema:
           type: onap.datatype.controlloop.Operation
  onap.policies.controlloop.operational.common.Apex:
    derived_from: onap.policies.controlloop.operational.Common
     type_version: 1.0.0
     version: 1.0.0
    name: onap.policies.controlloop.operational.common.Apex
    description: Operational policies for Apex PDP
    properties:
       engineServiceParameters:
        type: string
        description: The engine parameters like name, instanceCount, policy implementation, parameters etc.
        required: true
       eventInputParameters:
        type: string
         description: The event input parameters.
        required: true
       eventOutputParameters:
        type: string
        description: The event output parameters.
        required: true
       javaProperties:
         type: string
```

```
 description: Name/value pairs of properties to be set for APEX if needed.
         required: false
node_types:
  org.onap.policy.clamp.controlloop.Participant:
    version: 1.0.1
   derived from: tosca.nodetypes.Root
    properties:
       provider:
        type: string
         requred: false
  org.onap.policy.clamp.controlloop.ControlLoopElement:
     version: 1.0.1
    derived from: tosca.nodetypes.Root
     properties:
      provider:
        type: string
        required: false
        metadata:
           common: true
         description: Specifies the organization that provides the control loop element
       participant_id:
         type: onap.datatypes.ToscaConceptIdentifier
         requred: true
        metadata:
          common: true
       participantType:
         type: onap.datatypes.ToscaConceptIdentifier
         required: true
        metadata:
          common: true
         description: The identity of the participant type that hosts this type of Control Loop Element
       startPhase:
         type: integer
         required: false
        constraints:
         - greater or equal: 0
         metadata:
           common: true
         description: A value indicating the start phase in which this control loop element will be started, the
           first start phase is zero. Control Loop Elements are started in their start_phase order and stopped
           in reverse start phase order. Control Loop Elements with the same start phase are started and
          stopped simultaneously
       uninitializedToPassiveTimeout:
         type: integer
         required: false
         constraints:
           - greater_or_equal: 0
         default: 60
         metadata:
           common: true
         description: The maximum time in seconds to wait for a state chage from uninitialized to passive
       passiveToRunningTimeout:
         type: integer
         required: false
        constraints:
           - greater_or_equal: 0
         default: 60
         metadata:
           common: true
         description: The maximum time in seconds to wait for a state chage from passive to running
       runningToPassiveTimeout:
         type: integer
         required: false
        constraints:
           - greater_or_equal: 0
         default: 60
         metadata:
          common: true
         description: The maximum time in seconds to wait for a state chage from running to passive
       passiveToUninitializedTimeout:
         type: integer
```

```
 required: false
         constraints:
           - greater_or_equal: 0
         default: 60
         metadata:
           common: true
         description: The maximum time in seconds to wait for a state chage from passive to uninitialized
  org.onap.policy.clamp.controlloop.ControlLoop:
     version: 1.0.1
     derived_from: tosca.nodetypes.Root
    properties:
      provider:
         type: string
         required: false
         metadata:
          common: true
         description: Specifies the organization that provides the control loop element
       elements:
        type: list
         required: true
         metadata:
          common: true
         entry_schema:
           type: onap.datatypes.ToscaConceptIdentifier
         description: Specifies a list of control loop element definitions that make up this control loop 
definition
  org.onap.policy.clamp.controlloop.PolicyControlLoopElement:
     version: 1.0.1
    derived_from: org.onap.policy.clamp.controlloop.ControlLoopElement
    properties:
      policy_type_id:
        type: onap.datatypes.ToscaConceptIdentifier
         requred: true
       policy_id:
         type: onap.datatypes.ToscaConceptIdentifier
         requred: false
topology_template:
  node_templates:
     org.onap.domain.linkmonitor.LinkMonitorPolicyControlLoopElement:
       version: 1.2.3
       type: org.onap.policy.clamp.controlloop.PolicyControlLoopElement
       type_version: 1.0.1
       description: Control loop element for the Link Monitor
       properties:
        provider: Ericsson
        participant_id:
          name: org.onap.PM_Policy
          version: 1.0.0
         participantType:
          name: org.onap.policy.controlloop.PolicyControlLoopParticipant
           version: 2.3.1
         policy_type_id:
           name: onap.policies.controlloop.operational.common.Apex
           version: 1.0.0
         policy_id:
          name: operational.apex.linkmonitor
           version: 1.0.0
         pdpGroup: defaultGroup
     org.onap.domain.linkmonitor.LinkMonitorControlLoopDefinition0:
       version: 1.2.3
       type: org.onap.policy.clamp.controlloop.ControlLoop
      type version: 1.0.0
       description: Control loop for Link Monitor
       properties:
         provider: Ericsson
         elements:
        - name: org.onap.domain.linkmonitor.LinkMonitorPolicyControlLoopElement
           version: 1.2.3
     org.onap.policy.controlloop.PolicyControlLoopParticipant:
       version: 2.3.1
       type: org.onap.policy.clamp.controlloop.Participant
```

```
 type_version: 1.0.1
       description: Participant for policy framework
      properties:
        provider: ONAP
  policies:
  - operational.apex.linkmonitor:
       type: onap.policies.controlloop.operational.common.Apex
       type_version: 1.0.0
      version: 1.0.0
      metadata:
        policy-id: operational.apex.linkmonitor
        policy-version: 1.0.0
      properties:
        engineServiceParameters:
          name: LinkMonitorApexEngine
          version: 0.0.1
          id: 101
          instanceCount: 1
          deploymentPort: 12345
           engineParameters:
             executorParameters:
               JAVASCRIPT:
                parameterClassName: org.onap.policy.apex.plugins.executor.javascript.
JavascriptExecutorParameters
             contextParameters:
               parameterClassName: org.onap.policy.apex.context.parameters.ContextParameters
               schemaParameters:
                 Avro:
                   parameterClassName: org.onap.policy.apex.plugins.context.schema.avro.
AvroSchemaHelperParameters
             taskParameters:
             - key: ORU-ODU-Map
               value: |-
\{ "ERICSSON-O-RU-11220": "O-DU-1122",
                    "ERICSSON-O-RU-11221": "O-DU-1122",
                    "ERICSSON-O-RU-11222": "O-DU-1122",
                    "ERICSSON-O-RU-11223": "O-DU-1122",
                    "ERICSSON-O-RU-11224": "O-DU-1123",
                    "ERICSSON-O-RU-11225": "O-DU-1123",
                    "ERICSSON-O-RU-11226": "O-DU-1123",
                    "ERICSSON-O-RU-11227": "O-DU-1124",
                    "ERICSSON-O-RU-11228": "O-DU-1125",
                    "ERICSSON-O-RU-11229": "O-DU-1125"
 }
           policy_type_impl:
             apexPolicyModel:
               key:
                name: LinkMonitorModel
                 version: 0.0.1
               keyInformation:
                 key:
                   name: LinkMonitorModel_KeyInfo
                   version: 0.0.1
                 keyInfoMap:
                   entry:
                   - key:
                       name: ApexMessageOutputEvent
                       version: 0.0.1
                     value:
                       key:
                         name: ApexMessageOutputEvent
                         version: 0.0.1
                       UUID: cca47d74-7754-4a61-b163-ca31f66b157b
                       description: Generated description for concept referred to by
                         key "ApexMessageOutputEvent:0.0.1"
                   - key:
                       name: CreateLinkClearedOutfieldsEvent
                       version: 0.0.1
                     value:
                       key:
```

```
 name: CreateLinkClearedOutfieldsEvent
      version: 0.0.1
    UUID: a295d6a3-1b73-387e-abba-b41e9b608802
    description: Generated description for concept referred to by
      key "CreateLinkClearedOutfieldsEvent:0.0.1"
 - key:
    name: CreateLinkClearedOutfieldsTask
    version: 0.0.1
  value:
    key:
      name: CreateLinkClearedOutfieldsTask
      version: 0.0.1
     UUID: fd594e88-411d-4a94-b2be-697b3a0d7adf
    description: This task creates the output fields when link failure
      is cleared.
 - key:
    name: CreateLinkFailureOutfieldsEvent
    version: 0.0.1
  value:
    key:
      name: CreateLinkFailureOutfieldsEvent
      version: 0.0.1
    UUID: 02be2b5d-45b7-3c54-ae54-97f2b5c30125
    description: Generated description for concept referred to by
      key "CreateLinkFailureOutfieldsEvent:0.0.1"
 - key:
     name: CreateLinkFailureOutfieldsTask
    version: 0.0.1
  value:
    key:
      name: CreateLinkFailureOutfieldsTask
      version: 0.0.1
    UUID: ac3d9842-80af-4a98-951c-bd79a431c613
    description: This task the output fields when link failure is
      detected.
 - key:
    name: LinkClearedTask
    version: 0.0.1
  value:
    key:
      name: LinkClearedTask
      version: 0.0.1
    UUID: eecfde90-896c-4343-8f9c-2603ced94e2d
    description: This task sends a message to the output when link
      failure is cleared.
 - key:
    name: LinkFailureInputEvent
    version: 0.0.1
  value:
    key:
      name: LinkFailureInputEvent
      version: 0.0.1
    UUID: c4500941-3f98-4080-a9cc-5b9753ed050b
    description: Generated description for concept referred to by
      key "LinkFailureInputEvent:0.0.1"
 - key:
    name: LinkFailureInputSchema
    version: 0.0.1
  value:
    key:
      name: LinkFailureInputSchema
      version: 0.0.1
    UUID: 3b3974fc-3012-3b02-9f33-c9d8eefe4dc1
    description: Generated description for concept referred to by
      key "LinkFailureInputSchema:0.0.1"
 - key:
    name: LinkFailureOutputEvent
    version: 0.0.1
  value:
    key:
      name: LinkFailureOutputEvent
```

```
 version: 0.0.1
     UUID: 4f04aa98-e917-4f4a-882a-c75ba5a99374
     description: Generated description for concept referred to by
      key "LinkFailureOutputEvent:0.0.1"
 - key:
    name: LinkFailureOutputSchema
     version: 0.0.1
   value:
    key:
      name: LinkFailureOutputSchema
      version: 0.0.1
     UUID: 2d1a7f6e-eb9a-3984-be1f-283d98111b84
     description: Generated description for concept referred to by
      key "LinkFailureOutputSchema:0.0.1"
 - key:
    name: LinkFailureTask
     version: 0.0.1
   value:
    key:
      name: LinkFailureTask
      version: 0.0.1
    UUID: 3351b0f4-cf06-4fa2-8823-edf67bd30223
    description: This task updates the config for O-RU when link
      failure is detected.
 - key:
    name: LinkMonitorModel
     version: 0.0.1
  value:
    key:
      name: LinkMonitorModel
      version: 0.0.1
    UUID: 540226fb-55ee-4f0e-a444-983a0494818e
    description: This is the Apex Policy Model for link monitoring.
 - key:
    name: LinkMonitorModel_Events
    version: 0.0.1
  value:
    key:
      name: LinkMonitorModel_Events
       version: 0.0.1
    UUID: 27ad3e7e-fe3b-3bd6-9081-718705c2bcea
     description: Generated description for concept referred to by
      key "LinkMonitorModel_Events:0.0.1"
 - key:
    name: LinkMonitorModel_KeyInfo
     version: 0.0.1
   value:
    key:
      name: LinkMonitorModel_KeyInfo
      version: 0.0.1
    UUID: ea0b5f58-eefd-358a-9660-840c640bf981
     description: Generated description for concept referred to by
      key "LinkMonitorModel_KeyInfo:0.0.1"
 - key:
    name: LinkMonitorModel_Policies
     version: 0.0.1
   value:
    key:
      name: LinkMonitorModel_Policies
       version: 0.0.1
     UUID: ee9e0b0f-2b7d-3ab7-9a98-c5ec05ed823d
    description: Generated description for concept referred to by
      key "LinkMonitorModel_Policies:0.0.1"
 - key:
    name: LinkMonitorModel_Schemas
     version: 0.0.1
  value:
    key:
      name: LinkMonitorModel_Schemas
      version: 0.0.1
     UUID: fa5f9b8f-796c-3c70-84e9-5140c958c4bb
```

```
 description: Generated description for concept referred to by
           key "LinkMonitorModel_Schemas:0.0.1"
     - key:
         name: LinkMonitorModel_Tasks
         version: 0.0.1
       value:
         key:
           name: LinkMonitorModel_Tasks
           version: 0.0.1
         UUID: eec592f7-69d5-39a9-981a-e552f787ed01
         description: Generated description for concept referred to by
           key "LinkMonitorModel_Tasks:0.0.1"
     - key:
         name: LinkMonitorPolicy
         version: 0.0.1
       value:
         key:
          name: LinkMonitorPolicy
           version: 0.0.1
         UUID: 6c5e410f-489a-46ff-964e-982ce6e8b6d0
         description: Generated description for concept referred to by
          key "LinkMonitorPolicy:0.0.1"
     - key:
        name: MessageSchema
        version: 0.0.1
       value:
         key:
           name: MessageSchema
           version: 0.0.1
         UUID: ac4b34ac-39d6-3393-a267-8d5b84854018
         description: A schema for messages from apex
     - key:
         name: NoPolicyDefinedTask
         version: 0.0.1
       value:
         key:
          name: NoPolicyDefinedTask
           version: 0.0.1
         UUID: d48b619e-d00d-4008-b884-02d76ea4350b
         description: This task sends a message to the output when an
           event is received for which no policy has been defined.
     - key:
        name: OduIdSchema
         version: 0.0.1
       value:
         key:
           name: OduIdSchema
           version: 0.0.1
         UUID: 50662174-a88b-3cbd-91bd-8e91b40b2660
         description: A schema for O-DU-ID
     - key:
         name: OruIdSchema
         version: 0.0.1
       value:
        key:
          name: OruIdSchema
          version: 0.0.1
         UUID: 54daf32b-015f-39cd-8530-a1175c5553e9
         description: A schema for O-RU-ID
 policies:
  key:
    name: LinkMonitorModel_Policies
     version: 0.0.1
  policyMap:
    entry:
     - key:
         name: LinkMonitorPolicy
        version: 0.0.1
      value:
        policyKey:
           name: LinkMonitorPolicy
```

```
 version: 0.0.1
                      template: Freestyle
                      state:
                        entry:
                         - key: LinkClearedState
                          value:
                            stateKey:
                               parentKeyName: LinkMonitorPolicy
                              parentKeyVersion: 0.0.1
                              parentLocalName: 'NULL'
                               localName: LinkClearedState
                             trigger:
                               name: CreateLinkClearedOutfieldsEvent
                               version: 0.0.1
                             stateOutputs:
                               entry:
                               - key: LinkClearedLogic_Output_Direct
                                value:
 key:
                                    parentKeyName: LinkMonitorPolicy
                                     parentKeyVersion: 0.0.1
                                    parentLocalName: LinkClearedState
                                    localName: LinkClearedLogic_Output_Direct
                                   outgoingEvent:
                                    name: ApexMessageOutputEvent
                                    version: 0.0.1
                                   nextState:
                                    parentKeyName: 'NULL'
                                    parentKeyVersion: 0.0.0
                                    parentLocalName: 'NULL'
                                     localName: 'NULL'
                             contextAlbumReference: []
                             taskSelectionLogic:
                               key: 'NULL'
                               logicFlavour: UNDEFINED
                              logic: ''
                             stateFinalizerLogicMap:
                               entry: []
                            defaultTask:
                               name: LinkClearedTask
                               version: 0.0.1
                             taskReferences:
                               entry:
                               - key:
                                  name: LinkClearedTask
                                   version: 0.0.1
                                 value:
 key:
                                    parentKeyName: LinkMonitorPolicy
                                    parentKeyVersion: 0.0.1
                                     parentLocalName: LinkClearedState
                                     localName: LinkClearedTask
                                   outputType: DIRECT
                                   output:
                                    parentKeyName: LinkMonitorPolicy
                                    parentKeyVersion: 0.0.1
                                    parentLocalName: LinkClearedState
                                     localName: LinkClearedLogic_Output_Direct
                         - key: LinkFailureOrClearedState
                           value:
                             stateKey:
                              parentKeyName: LinkMonitorPolicy
                              parentKeyVersion: 0.0.1
                               parentLocalName: 'NULL'
                               localName: LinkFailureOrClearedState
                             trigger:
                               name: LinkFailureInputEvent
                               version: 0.0.1
                             stateOutputs:
                               entry:
                               - key: CreateLinkClearedOutfieldsLogic_Output_Direct
```

```
 value:
 key:
                                parentKeyName: LinkMonitorPolicy
                                parentKeyVersion: 0.0.1
                                parentLocalName: LinkFailureOrClearedState
                                localName: CreateLinkClearedOutfieldsLogic_Output_Direct
                               outgoingEvent:
                                name: CreateLinkClearedOutfieldsEvent
                                version: 0.0.1
                               nextState:
                                parentKeyName: LinkMonitorPolicy
                                parentKeyVersion: 0.0.1
                                parentLocalName: 'NULL'
                                localName: LinkClearedState
                           - key: CreateLinkFailureOutfieldsLogic_Output_Direct
                             value:
 key:
                                parentKeyName: LinkMonitorPolicy
                                parentKeyVersion: 0.0.1
                                parentLocalName: LinkFailureOrClearedState
                                localName: CreateLinkFailureOutfieldsLogic_Output_Direct
                               outgoingEvent:
                                name: CreateLinkFailureOutfieldsEvent
                                version: 0.0.1
                               nextState:
                                parentKeyName: LinkMonitorPolicy
                                parentKeyVersion: 0.0.1
                                parentLocalName: 'NULL'
                                localName: LinkFailureState
                           - key: NoPolicyDefinedLogic_Output_Direct
                             value:
 key:
                                parentKeyName: LinkMonitorPolicy
                                parentKeyVersion: 0.0.1
                                parentLocalName: LinkFailureOrClearedState
                                localName: NoPolicyDefinedLogic_Output_Direct
                               outgoingEvent:
                                name: ApexMessageOutputEvent
                                version: 0.0.1
                               nextState:
                                parentKeyName: 'NULL'
                                parentKeyVersion: 0.0.0
                                parentLocalName: 'NULL'
                                localName: 'NULL'
                         contextAlbumReference: []
                         taskSelectionLogic:
                           key: TaskSelectionLogic
                           logicFlavour: JAVASCRIPT
                           logic: |-
/ *
 * 
============LICENSE_START=======================================================
                             * Copyright (C) 2021 Nordix Foundation.
 * 
================================================================================
                             * Licensed under the Apache License, Version 2.0 (the "License");
                             * you may not use this file except in compliance with the License.
                             * You may obtain a copy of the License at
 *
                                   http://www.apache.org/licenses/LICENSE-2.0
 *
                              * Unless required by applicable law or agreed to in writing, software
                              * distributed under the License is distributed on an "AS IS" BASIS,
                              * WITHOUT WARRANTIES OR CONDITIONS OF ANY KIND, either express or implied.
                              * See the License for the specific language governing permissions and
                              * limitations under the License.
 *
                              * SPDX-License-Identifier: Apache-2.0
 * 
============LICENSE_END=========================================================
* /
```

```
 executor.logger.info("Task Selection Execution: '"+executor.subject.id+
                                   "'. InputFields: '"+executor.inFields+"'");
                               var linkFailureInput = executor.inFields.get("LinkFailureInput");
                               var commonEventHeader = linkFailureInput.get("event").get("commonEventHeader");
                               var domain = commonEventHeader.get("domain");
                               taskFailure = executor.subject.getTaskKey("CreateLinkFailureOutfieldsTask");
                               taskCleared = executor.subject.getTaskKey("CreateLinkClearedOutfieldsTask");
                               taskDefault = executor.subject.getDefaultTaskKey();
                               if (domain == "fault") {
                                   var faultFields = linkFailureInput.get("event").get("faultFields");
                                   var alarmCondition = faultFields.get("alarmCondition");
                                  var eventSeverity = faultFields.get("eventSeverity");
                                   if (alarmCondition == "28" && eventSeverity != "NORMAL") {
                                       taskFailure.copyTo(executor.selectedTask);
                                  \} else if (alarmCondition == "28" && eventSeverity == "NORMAL") {
                                       taskCleared.copyTo(executor.selectedTask);
                                   } else {
                                       taskDefault.copyTo(executor.selectedTask);
 }
                               } else {
                                   taskDefault.copyTo(executor.selectedTask);
 }
                               true;
                           stateFinalizerLogicMap:
                             entry: []
                           defaultTask:
                             name: NoPolicyDefinedTask
                             version: 0.0.1
                           taskReferences:
                             entry:
                             - key:
                                 name: CreateLinkClearedOutfieldsTask
                                 version: 0.0.1
                               value:
 key:
                                   parentKeyName: LinkMonitorPolicy
                                   parentKeyVersion: 0.0.1
                                   parentLocalName: LinkFailureOrClearedState
                                   localName: CreateLinkClearedOutfieldsTask
                                 outputType: DIRECT
                                 output:
                                   parentKeyName: LinkMonitorPolicy
                                   parentKeyVersion: 0.0.1
                                   parentLocalName: LinkFailureOrClearedState
                                   localName: CreateLinkClearedOutfieldsLogic_Output_Direct
                             - key:
                                 name: CreateLinkFailureOutfieldsTask
                                 version: 0.0.1
                               value:
 key:
                                   parentKeyName: LinkMonitorPolicy
                                   parentKeyVersion: 0.0.1
                                   parentLocalName: LinkFailureOrClearedState
                                   localName: CreateLinkFailureOutfieldsTask
                                 outputType: DIRECT
                                 output:
                                   parentKeyName: LinkMonitorPolicy
                                   parentKeyVersion: 0.0.1
                                   parentLocalName: LinkFailureOrClearedState
                                   localName: CreateLinkFailureOutfieldsLogic_Output_Direct
                             - key:
                                 name: NoPolicyDefinedTask
                                 version: 0.0.1
                               value:
 key:
                                   parentKeyName: LinkMonitorPolicy
```

```
 parentKeyVersion: 0.0.1
                                      parentLocalName: LinkFailureOrClearedState
                                      localName: NoPolicyDefinedTask
                                    outputType: DIRECT
                                    output:
                                      parentKeyName: LinkMonitorPolicy
                                      parentKeyVersion: 0.0.1
                                      parentLocalName: LinkFailureOrClearedState
                                      localName: NoPolicyDefinedLogic_Output_Direct
                         - key: LinkFailureState
                           value:
                             stateKey:
                               parentKeyName: LinkMonitorPolicy
                               parentKeyVersion: 0.0.1
                               parentLocalName: 'NULL'
                               localName: LinkFailureState
                              trigger:
                               name: CreateLinkFailureOutfieldsEvent
                               version: 0.0.1
                             stateOutputs:
                               entry:
                               - key: LinkFailureLogic_Output_Direct
                                 value:
                                   key:
                                      parentKeyName: LinkMonitorPolicy
                                      parentKeyVersion: 0.0.1
                                      parentLocalName: LinkFailureState
                                      localName: LinkFailureLogic_Output_Direct
                                   outgoingEvent:
                                     name: LinkFailureOutputEvent
                                      version: 0.0.1
                                   nextState:
                                     parentKeyName: 'NULL'
                                      parentKeyVersion: 0.0.0
                                      parentLocalName: 'NULL'
                                      localName: 'NULL'
                             contextAlbumReference: []
                             taskSelectionLogic:
                               key: 'NULL'
                               logicFlavour: UNDEFINED
                               logic: ''
                             stateFinalizerLogicMap:
                               entry: []
                             defaultTask:
                               name: LinkFailureTask
                               version: 0.0.1
                              taskReferences:
                               entry:
                               - key:
                                   name: LinkFailureTask
                                   version: 0.0.1
                                 value:
 key:
                                     parentKeyName: LinkMonitorPolicy
                                     parentKeyVersion: 0.0.1
                                     parentLocalName: LinkFailureState
                                      localName: LinkFailureTask
                                    outputType: DIRECT
                                    output:
                                      parentKeyName: LinkMonitorPolicy
                                     parentKeyVersion: 0.0.1
                                     parentLocalName: LinkFailureState
                                      localName: LinkFailureLogic_Output_Direct
                       firstState: LinkFailureOrClearedState
               tasks:
                 key:
                   name: LinkMonitorModel_Tasks
                   version: 0.0.1
                 taskMap:
                   entry:
                   - key:
```

```
 name: CreateLinkClearedOutfieldsTask
                      version: 0.0.1
                    value:
                      key:
                       name: CreateLinkClearedOutfieldsTask
                        version: 0.0.1
                      inputFields:
                        entry:
                        - key: LinkFailureInput
                         value:
                           key: LinkFailureInput
                           fieldSchemaKey:
                             name: LinkFailureInputSchema
                             version: 0.0.1
                           optional: false
                      outputFields:
                        entry:
                        - key: OruId
                         value:
                           key: OruId
                           fieldSchemaKey:
                             name: OruIdSchema
                             version: 0.0.1
                           optional: false
                      taskParameters:
                        entry: []
                      contextAlbumReference: []
                      taskLogic:
                       key: TaskLogic
                        logicFlavour: JAVASCRIPT
                        logic: |-
 /*
                           * ============LICENSE_START=======================================================
                           * Copyright (C) 2021 Nordix Foundation.
                           * ================================================================================
                           * Licensed under the Apache License, Version 2.0 (the "License");
                           * you may not use this file except in compliance with the License.
                           * You may obtain a copy of the License at
 *
                                http://www.apache.org/licenses/LICENSE-2.0
 *
                           * Unless required by applicable law or agreed to in writing, software
                           * distributed under the License is distributed on an "AS IS" BASIS,
                           * WITHOUT WARRANTIES OR CONDITIONS OF ANY KIND, either express or implied.
                           * See the License for the specific language governing permissions and
                           * limitations under the License.
 *
                           * SPDX-License-Identifier: Apache-2.0
                           * ============LICENSE_END=========================================================
*/
                          executor.logger.info("Task Execution: '"+executor.subject.id+"'. Input Fields: 
'"+executor.inFields+"'");
                          var linkFailureInput = executor.inFields.get("LinkFailureInput");
                          var oruId = linkFailureInput.get("event").get("commonEventHeader").get("sourceName");
                          executor.outFields.put("OruId", oruId);
                          executor.logger.info(executor.outFields);
                          true;
                  - key:
                      name: CreateLinkFailureOutfieldsTask
                      version: 0.0.1
                    value:
                      key:
                       name: CreateLinkFailureOutfieldsTask
                       version: 0.0.1
                      inputFields:
                        entry:
```

```
 - key: LinkFailureInput
                         value:
                           key: LinkFailureInput
                           fieldSchemaKey:
                             name: LinkFailureInputSchema
                             version: 0.0.1
                           optional: false
                     outputFields:
                       entry:
                        - key: OduId
                         value:
                           key: OduId
                           fieldSchemaKey:
                             name: OduIdSchema
                             version: 0.0.1
                           optional: false
                        - key: OruId
                         value:
                           key: OruId
                           fieldSchemaKey:
                             name: OruIdSchema
                             version: 0.0.1
                           optional: false
                      taskParameters:
                       entry: []
                      contextAlbumReference: []
                      taskLogic:
                       key: TaskLogic
                       logicFlavour: JAVASCRIPT
                        logic: |-
 /*
                          * ============LICENSE_START=======================================================
                           * Copyright (C) 2021 Nordix Foundation.
                           * ================================================================================
                           * Licensed under the Apache License, Version 2.0 (the "License");
                           * you may not use this file except in compliance with the License.
                           * You may obtain a copy of the License at
 *
                                http://www.apache.org/licenses/LICENSE-2.0
 *
                           * Unless required by applicable law or agreed to in writing, software
                           * distributed under the License is distributed on an "AS IS" BASIS,
                           * WITHOUT WARRANTIES OR CONDITIONS OF ANY KIND, either express or implied.
                           * See the License for the specific language governing permissions and
                           * limitations under the License.
 *
                           * SPDX-License-Identifier: Apache-2.0
                           * ============LICENSE_END=========================================================
*/
                          executor.logger.info("Task Execution: '"+executor.subject.id+"'. Input Fields: 
'"+executor.inFields+"'");
                          var returnValue = true;
                         var linkFailureInput = executor.inFields.get("LinkFailureInput");
                          var oruId = linkFailureInput.get("event").get("commonEventHeader").get("sourceName");
                         var oruOduMap = JSON.parse(executor.parameters.get("ORU-ODU-Map"));
                          if (oruId in oruOduMap) {
                             var oduId = oruOduMap[oruId];
                             executor.outFields.put("OruId", oruId);
                             executor.outFields.put("OduId", oduId);
                             executor.logger.info(executor.outFields);
                          } else {
                             executor.message = "No O-RU found in the config with this ID: " + oruId;
                             returnValue = false;
 }
                         returnValue;
                  - key:
                     name: LinkClearedTask
```

```
 version: 0.0.1
                    value:
                     key:
                       name: LinkClearedTask
                       version: 0.0.1
                      inputFields:
                        entry:
                        - key: OruId
                         value:
                           key: OruId
                           fieldSchemaKey:
                            name: OruIdSchema
                             version: 0.0.1
                           optional: false
                      outputFields:
                       entry:
                        - key: message
                         value:
                           key: message
                           fieldSchemaKey:
                             name: MessageSchema
                             version: 0.0.1
                           optional: false
                      taskParameters:
                        entry: []
                      contextAlbumReference: []
                      taskLogic:
                        key: TaskLogic
                        logicFlavour: JAVASCRIPT
                        logic: |-
 /*
                          * ============LICENSE_START=======================================================
                          * Copyright (C) 2021 Nordix Foundation.
                           * ================================================================================
                           * Licensed under the Apache License, Version 2.0 (the "License");
                           * you may not use this file except in compliance with the License.
                           * You may obtain a copy of the License at
 *
                                http://www.apache.org/licenses/LICENSE-2.0
 *
                           * Unless required by applicable law or agreed to in writing, software
                           * distributed under the License is distributed on an "AS IS" BASIS,
                          * WITHOUT WARRANTIES OR CONDITIONS OF ANY KIND, either express or implied.
                           * See the License for the specific language governing permissions and
                           * limitations under the License.
 *
                           * SPDX-License-Identifier: Apache-2.0
                           * ============LICENSE_END=========================================================
*/
                          executor.logger.info("Task Execution: '"+executor.subject.id+"'. Input Fields: 
'"+executor.inFields+"'");
                          var oruId = executor.inFields.get("OruId");
                          executor.outFields.put("message", "CLEARED link failure for O-RU: " + oruId);
                          executor.logger.info(executor.outFields);
                          true;
                  - key:
                     name: LinkFailureTask
                     version: 0.0.1
                    value:
                     key:
                       name: LinkFailureTask
                       version: 0.0.1
                     inputFields:
                       entry:
                        - key: OduId
                         value:
```

```
 key: OduId
                            fieldSchemaKey:
                             name: OduIdSchema
                              version: 0.0.1
                            optional: false
                        - key: OruId
                          value:
                            key: OruId
                            fieldSchemaKey:
                             name: OruIdSchema
                              version: 0.0.1
                            optional: false
                      outputFields:
                        entry:
                        - key: LinkFailureOutput
                          value:
                            key: LinkFailureOutput
                            fieldSchemaKey:
                             name: LinkFailureOutputSchema
                              version: 0.0.1
                            optional: false
                      taskParameters:
                        entry: []
                      contextAlbumReference: []
                      taskLogic:
                        key: TaskLogic
                        logicFlavour: JAVASCRIPT
                        logic: |-
 /*
                           * ============LICENSE_START=======================================================
                           * Copyright (C) 2021 Nordix Foundation.
                           * ================================================================================
                           * Licensed under the Apache License, Version 2.0 (the "License");
                            * you may not use this file except in compliance with the License.
                            * You may obtain a copy of the License at
 *
                                 http://www.apache.org/licenses/LICENSE-2.0
 *
                           * Unless required by applicable law or agreed to in writing, software
                           * distributed under the License is distributed on an "AS IS" BASIS,
                           * WITHOUT WARRANTIES OR CONDITIONS OF ANY KIND, either express or implied.
                           * See the License for the specific language governing permissions and
                           * limitations under the License.
 *
                           * SPDX-License-Identifier: Apache-2.0
                           * ============LICENSE_END=========================================================
*/
                          executor.logger.info("Task Execution: '"+executor.subject.id+"'. Input Fields: 
'"+executor.inFields+"'");
                          var linkFailureOutput = executor.subject.getOutFieldSchemaHelper("LinkFailureOutput").
createNewInstance();
                          var oruId = executor.inFields.get("OruId");
                         var oduId = executor.inFields.get("OduId");
                          var unlockMessageArray = new java.util.ArrayList();
                         for (var i = 0; i < 1; i++) {
                              unlockMessageArray.add({
                                "id":"rrm-pol-1",
                                "radio_DasH_resource_DasH_management_DasH_policy_DasH_max_DasH_ratio":25,
                                "radio_DasH_resource_DasH_management_DasH_policy_DasH_members":
produced a series of the contract of the contract of the contract of the contract of the contract of the contract of
 {
                                            "mobile_DasH_country_DasH_code":"310",
                                            "mobile_DasH_network_DasH_code":"150",
                                            "slice_DasH_differentiator":1,
                                            "slice_DasH_service_DasH_type":1
 }
), the contract of the contract of the contract of \mathbf{I}_{\mathcal{F}}
```

```
 "radio_DasH_resource_DasH_management_DasH_policy_DasH_min_DasH_ratio":15,
                               "user_DasH_label":"rrm-pol-1",
                               "resource_DasH_type":"prb",
                               "radio_DasH_resource_DasH_management_DasH_policy_DasH_dedicated_DasH_ratio":20,
                               "administrative_DasH_state":"unlocked"
\});
 }
                         linkFailureOutput.put
("o_DasH_ran_DasH_sc_DasH_du_DasH_hello_DasH_world_ColoN_radio_DasH_resource_DasH_management_DasH_policy_DasH_ra
tio", unlockMessageArray);
                         executor.outFields.put("LinkFailureOutput", linkFailureOutput.toString());
                         executor.getExecutionProperties().setProperty("OduId", oduId);
                         executor.getExecutionProperties().setProperty("OruId", oruId);
                         executor.logger.info(executor.outFields);
                         true;
                  - key:
                     name: NoPolicyDefinedTask
                     version: 0.0.1
                   value:
                     key:
                       name: NoPolicyDefinedTask
                       version: 0.0.1
                     inputFields:
                       entry:
                       - key: LinkFailureInput
                         value:
                           key: LinkFailureInput
                           fieldSchemaKey:
                             name: LinkFailureInputSchema
                             version: 0.0.1
                           optional: false
                     outputFields:
                       entry:
                       - key: message
                         value:
                           key: message
                           fieldSchemaKey:
                            name: MessageSchema
                            version: 0.0.1
                           optional: false
                     taskParameters:
                       entry: []
                     contextAlbumReference: []
                     taskLogic:
                       key: TaskLogic
                       logicFlavour: JAVASCRIPT
                       logic: |-
 /*
                          * ============LICENSE_START=======================================================
                          * Copyright (C) 2021 Nordix Foundation.
                          * ================================================================================
                          * Licensed under the Apache License, Version 2.0 (the "License");
                          * you may not use this file except in compliance with the License.
                          * You may obtain a copy of the License at
 *
                                http://www.apache.org/licenses/LICENSE-2.0
 *
                          * Unless required by applicable law or agreed to in writing, software
                          * distributed under the License is distributed on an "AS IS" BASIS,
                          * WITHOUT WARRANTIES OR CONDITIONS OF ANY KIND, either express or implied.
                           * See the License for the specific language governing permissions and
                          * limitations under the License.
 *
                          * SPDX-License-Identifier: Apache-2.0
                          * ============LICENSE_END=========================================================
*/
```
executor.logger.info("Task Execution: '"+executor.subject.id+"'. Input Fields:

```
'"+executor.inFields+"'");
                           executor.outFields.put("message", "No policy defined for this event");
                           executor.logger.info(executor.outFields);
                            true;
               events:
                 key:
                   name: LinkMonitorModel_Events
                   version: 0.0.1
                 eventMap:
                   entry:
                   - key:
                       name: ApexMessageOutputEvent
                       version: 0.0.1
                     value:
                       key:
                         name: ApexMessageOutputEvent
                         version: 0.0.1
                       nameSpace: org.onap.policy.apex.auth.clieditor
                       source: APEX
                       target: APEX
                       parameter:
                         entry:
                          - key: message
                           value:
                             key: message
                             fieldSchemaKey:
                               name: MessageSchema
                               version: 0.0.1
                              optional: false
                   - key:
                       name: CreateLinkClearedOutfieldsEvent
                       version: 0.0.1
                     value:
                       key:
                         name: CreateLinkClearedOutfieldsEvent
                          version: 0.0.1
                       nameSpace: org.onap.policy.apex.auth.clieditor
                       source: APEX
                       target: APEX
                       parameter:
                         entry:
                          - key: OruId
                            value:
                             key: OruId
                             fieldSchemaKey:
                               name: OruIdSchema
                               version: 0.0.1
                              optional: false
                   - key:
                       name: CreateLinkFailureOutfieldsEvent
                       version: 0.0.1
                      value:
                       key:
                         name: CreateLinkFailureOutfieldsEvent
                         version: 0.0.1
                       nameSpace: org.onap.policy.apex.auth.clieditor
                       source: APEX
                       target: APEX
                       parameter:
                         entry:
                          - key: OduId
                            value:
                             key: OduId
                             fieldSchemaKey:
                               name: OduIdSchema
                                version: 0.0.1
                              optional: false
```

```
 - key: OruId
                         value:
                           key: OruId
                           fieldSchemaKey:
                             name: OruIdSchema
                             version: 0.0.1
                           optional: false
                  - key:
                      name: LinkFailureInputEvent
                      version: 0.0.1
                    value:
                     key:
                        name: LinkFailureInputEvent
                        version: 0.0.1
                      nameSpace: org.onap.policy.apex.auth.clieditor
                      source: DMAAP
                      target: APEX
                      parameter:
                        entry:
                        - key: LinkFailureInput
                         value:
                           key: LinkFailureInput
                           fieldSchemaKey:
                             name: LinkFailureInputSchema
                             version: 0.0.1
                           optional: false
                  - key:
                      name: LinkFailureOutputEvent
                      version: 0.0.1
                    value:
                      key:
                       name: LinkFailureOutputEvent
                        version: 0.0.1
                      nameSpace: org.onap.policy.apex.auth.clieditor
                      source: APEX
                      target: OAM
                      parameter:
                       entry:
                        - key: LinkFailureOutput
                         value:
                           key: LinkFailureOutput
                           fieldSchemaKey:
                             name: LinkFailureOutputSchema
                             version: 0.0.1
                           optional: false
              schemas:
                key:
                 name: LinkMonitorModel_Schemas
                 version: 0.0.1
                schemas:
                 entry:
                  - key:
                      name: LinkFailureInputSchema
                      version: 0.0.1
                    value:
                      key:
                       name: LinkFailureInputSchema
                        version: 0.0.1
                      schemaFlavour: Avro
                      schemaDefinition: |-
\{ "type": "record",
                            "name": "Link_Failure_Input",
                            "fields": [
 {
                                    "name": "event",
                                    "type": {
                                       "type": "record",
                                       "name": "Event_Type",
                                       "fields": [
\{
```

```
 "name": "commonEventHeader",
                                       "type": {
                                          "type": "record",
                                          "name": "Common_Event_Header_Type",
                                          "fields": [
\{ "name": "domain",
                                                 "type": "string"
\} , and the contract of \} , and the contract of \} , and the contract of \{x_i\}\{ "name": "eventId",
                                                 "type": "string"
\} , and the contract of \} , and the contract of \} , and the contract of \{x_i\}\{ "name": "eventName",
                                                 "type": "string"
\} , and the contract of \} , and the contract of \} , and the contract of \{x_i\}\{ "name": "eventType",
                                                 "type": "string"
\} , and the contract of \} , and the contract of \} , and the contract of \{x_i\}\{ "name": "sequence",
                                                 "type": "int"
\} , and the contract of \} , and the contract of \} , and the contract of \{x_i\}\{ "name": "priority",
                                                 "type": "string"
\} , and the contract of \} , and the contract of \} , and the contract of \{x_i\}\{ "name": "reportingEntityId",
                                                 "type": "string"
\} , and the contract of \} , and the contract of \} , and the contract of \{x_i\}\{ "name": "reportingEntityName",
                                                 "type": "string"
\} , and the contract of \} , and the contract of \} , and the contract of \{x_i\}\{ "name": "sourceId",
                                                 "type": "string"
\} , and the contract of \} , and the contract of \} , and the contract of \{x_i\}\{ "name": "sourceName",
                                                 "type": "string"
\} , and the contract of \} , and the contract of \} , and the contract of \{x_i\}\{ "name": "startEpochMicrosec",
                                                 "type": "string"
\} , and the contract of \} , and the contract of \} , and the contract of \{x_i\}\{ "name": "lastEpochMicrosec",
                                                 "type": "string"
\} , and the contract of \} , and the contract of \} , and the contract of \{x_i\}\{ "name": "nfNamingCode",
                                                 "type": "string"
\} , and the contract of \} , and the contract of \} , and the contract of \{x_i\}\{ "name": "nfVendorName",
                                              "type": "string"
\} , and the contract of \} , and the contract of \} , and the contract of \{x_i\}\{ "name": "timeZoneOffset",
                                                 "type": "string"
\} , and the contract of \} , and the contract of \} , and the contract of \{x_i\}\{ "name": "version",
                                                 "type": "string"
\} , and the contract of \} , and the contract of \} , and the contract of \{x_i\}\{ "name": "vesEventListenerVersion",
```

```
 "type": "string"
 }
\mathbb{R}^n , the contract of the contract of the contract of the contract of \mathbb{R}^n }
, the contract of the contract of the contract of \} , \{\{ "name": "faultFields",
                                                       "type": {
                                                            "type": "record",
                                                            "name": "Fault_Fields_Type",
                                                            "fields": [
\{ "name": "faultFieldsVersion",
                                                                     "type": "string"
\} , and the contract of the contract of the contract of the contract of the contract of the contract of the contract of the contract of the contract of the contract of the contract of the contract of the contract of th
\{ "name": "alarmCondition",
                                                                     "type": "string"
\} , and the contract of the contract of the contract of the contract of the contract of the contract of the contract of the contract of the contract of the contract of the contract of the contract of the contract of th
\{ "name": "alarmInterfaceA",
                                                                     "type": "string"
\} , and the contract of the contract of the contract of the contract of the contract of the contract of the contract of the contract of the contract of the contract of the contract of the contract of the contract of th
\{ "name": "eventSourceType",
                                                                     "type": "string"
\} , and the contract of the contract of the contract of the contract of the contract of the contract of the contract of the contract of the contract of the contract of the contract of the contract of the contract of th
\{ "name": "specificProblem",
                                                                     "type": "string"
\} , and the contract of the contract of the contract of the contract of the contract of the contract of the contract of the contract of the contract of the contract of the contract of the contract of the contract of th
\{ "name": "eventSeverity",
                                                                     "type": "string"
\} , and the contract of the contract of the contract of the contract of the contract of the contract of the contract of the contract of the contract of the contract of the contract of the contract of the contract of th
\{ "name": "vfStatus",
                                                                     "type": "string"
\} , and the contract of the contract of the contract of the contract of the contract of the contract of the contract of the contract of the contract of the contract of the contract of the contract of the contract of th
\{ "name": "alarmAdditionalInformation",
                                                                     "type": {
                                                                         "type": "record",
                                                                         "name": "Alarm_Additional_Information_Type",
                                                                         "fields": [
{
                                                                                   "name": "eventTime",
                                                                                   "type": "string"
\}, \{, \{, \}, \{, \}, \{, \}, \{, \}, \{, \}, \{, \{, \}, \{, \}, \{, \}, \{, \}, \{, \}, \{, \}, \{, \}, \{, \}, \{, \}, \{, \}, \{, \}, \{, \},
{
                                                                                  "name": "equipType",
                                                                                   "type": "string"
\}, \{, \{, \}, \{, \}, \{, \}, \{, \}, \{, \}, \{, \{, \}, \{, \}, \{, \}, \{, \}, \{, \}, \{, \}, \{, \}, \{, \}, \{, \}, \{, \}, \{, \}, \{, \},
{
                                                                                   "name": "vendor",
                                                                                   "type": "string"
\}, \{, \{, \}, \{, \}, \{, \}, \{, \}, \{, \}, \{, \{, \}, \{, \}, \{, \}, \{, \}, \{, \}, \{, \}, \{, \}, \{, \}, \{, \}, \{, \}, \{, \}, \{, \},
{
                                                                                   "name": "model",
                                                                             "type": "string"
 }
\blacksquare }
 }
\mathbb{R}^n , the contract of the contract of the contract of the contract of \mathbb{R}^n }
 }
design to the control of the control of the control of the control of the control of the control of the control of
```
 } }  $\sim$  100  $\sim$  100  $\sim$ 

```
 }
                    - key:
                       name: LinkFailureOutputSchema
                       version: 0.0.1
                      value:
                       key:
                          name: LinkFailureOutputSchema
                         version: 0.0.1
                        schemaFlavour: Avro
                       schemaDefinition: "{\n\nu : \mathbb{R}^n : \mathbb{R}^n \setminus \mathbb{R}^n \setminusfields\": [\n {\n \"name\": \"
o_DasH_ran_DasH_sc_DasH_du_DasH_hello_DasH_world_ColoN_radio_DasH_resource_DasH_management_DasH_policy_DasH_rati
\circ \wedge",\n \"type\": {\n \"type\": \"array\",\n \"items\": {\n \"name\": \"
o_DasH_ran_DasH_sc_DasH_du_DasH_hello_DasH_world_ColoN_radio_DasH_resource_DasH_management_DasH_policy_DasH_rati
o_record\",\n      \"type\": \"record\",\n      \"fields\": [\n \{\n\id\",\n \lceil d \rceil,\n \lceil d \rceil,\n \lceil dradio_DasH_resource_DasH_management_DasH_policy_DasH_max_DasH_ratio\",\n \"type\": \"int\"
\n \quad \{\n \quad \{\n \quad \quad \mathbb{N}: \mathbb{N} \right.radio_DasH_resource_DasH_management_DasH_policy_DasH_members\",\n \"type\": {\n \"<br>type\": \"array\",\n \"items\": {\n \"name\": \"
type\": \"array\", \n \forall \"items\": {\n
radio_DasH_resource_DasH_management_DasH_policy_DasH_members_record\",\n \"type\": \"record\",
\label{eq:3} $$\n \in \left\{ \n \in \left\{ \frac{m}{n} \right\}, \ \mathbb{Z}_\n \in \left\{ \frac{m}{n} \right\}, \ \mathbb{Z}_\n}$$mobile_DasH_country_DasH_code\",\n \lnot \"type\": \"string\"\n },
\n {\n \"name\": \"mobile_DasH_network_DasH_code\",
\n \"type\": \"string\"\n },\n 
{\n \"name\": \"slice_DasH_differentiator\",\n \"type\": \"int\"
\n },\n {\n \"name\": \"
slice_DasH_service_DasH_type\",\n           \"type\": \"int\"\n         }
\n \lambda ] \n \lambda } \lambda }, \lambda {\n \"
name\": \"radio_DasH_resource_DasH_management_DasH_policy_DasH_min_DasH_ratio\",\n \"type\": \"
int\"\n \mathrm{h} \in \mathrm{span}( \mathbb{R}^n ) , \n \mathrm{h} \in \mathrm{Span}( \mathbb{R}^n ) , \n \mathrm{h} \in \mathrm{Span}( \mathbb{R}^n ) , \n \mathrm{h} \in \mathrm{Span}( \mathbb{R}^n )string\"\n       },\n       {\n \"name\": \"resource_DasH_type\",\n       \"
string\"\n <br>type\": \"string\"\n },\n {\n \"name\": \"resource_DasH_type\",\n<br>type\": \"string\"\n },\n {\n \"name\": \"name\": \"
radio_DasH_resource_DasH_management_DasH_policy_DasH_dedicated_DasH_ratio\",\n \"type\": \"int\"
\n \ (n \ n \ n) \, \n {\n n \ n \ n}type\": \"string\"\n }\n ]\n }\n }\n }\n ]\n}"
                    - key:
                       name: MessageSchema
                       version: 0.0.1
                      value:
                       key:
                        name: MessageSchema
                         version: 0.0.1
                        schemaFlavour: Java
                       schemaDefinition: java.lang.String
                    - key:
                       name: OduIdSchema
                       version: 0.0.1
                      value:
                       key:
                         name: OduIdSchema
                          version: 0.0.1
                        schemaFlavour: Java
                        schemaDefinition: java.lang.String
                    - key:
                       name: OruIdSchema
                        version: 0.0.1
                      value:
                       key:
                         name: OruIdSchema
                         version: 0.0.1
                        schemaFlavour: Java
                       schemaDefinition: java.lang.String
         eventOutputParameters:
           RestProducer:
             carrierTechnologyParameters:
               carrierTechnology: RESTCLIENT
               parameterClassName: org.onap.policy.apex.plugins.event.carrier.restclient.
RestClientCarrierTechnologyParameters
               parameters:
                 url: http://sdnr-simulator.nonrtric:9990/rests/data/network-topology:network-topology
```

```
/topology=topology-netconf/node={OduId}/yang-ext:mount/o-ran-sc-du-hello-world:network-function/distributed-
unit-functions={OduId}/radio-resource-management-policy-ratio=rrm-pol-1
                 httpMethod: PUT
                 httpHeaders:
                 - - Authorization
                   - Basic YWRtaW46S3A4Yko0U1hzek0wV1hsaGFrM2VIbGNzZTJnQXc4NHZhb0dHbUp2VXkyVQ==
             eventProtocolParameters:
               eventProtocol: JSON
               parameters:
                pojoField: LinkFailureOutput
             eventNameFilter: LinkFailureOutputEvent
          StdOutProducer:
             carrierTechnologyParameters:
               carrierTechnology: FILE
               parameters:
                standardIo: true
             eventProtocolParameters:
               eventProtocol: JSON
               parameters:
                 pojoField: message
             eventNameFilter: ApexMessageOutputEvent
       event Input Parameters:
           DMaaPConsumer:
             carrierTechnologyParameters:
              carrierTechnology: RESTCLIENT
               parameterClassName: org.onap.policy.apex.plugins.event.carrier.restclient.
RestClientCarrierTechnologyParameters
              parameters:
               url: http://message-router:3904/events/unauthenticated.SEC_FAULT_OUTPUT/users/link-monitor-
nonrtric?timeout=15000&limit=100
             eventProtocolParameters:
               eventProtocol: JSON
              parameters:
                 versionAlias: version
                 pojoField: LinkFailureInput
             eventName: LinkFailureInputEvent
```
**NOTE:** The default hostname/port for sdnr-simulator and message-router are specified in lines 1547 and 1573 respectively of the above file. They should be replaced with actual values if using different hostname/port.

After commissioning the above tosca template, control loop can be instantiated using the steps described in previous sub-section. Once the control loop is in RUNNING state, the below steps can be done to test the correct working of the apex policy.

First of all, deploy the sdnr-simulator in the cluster (if not using the real SDNR in ONAP). The sdnr simulator can be found in the nonrtric repo of OSC.

```
git clone "https://gerrit.o-ran-sc.org/r/nonrtric"
git checkout -b e-release --track origin/e-release
```

```
cd nonrtric/test/usecases/oruclosedlooprecovery/scriptversion/helm/sdnr-simulator/
helm package .
```

```
helm install sdnr-simulator sdnr-simulator-0.1.0.tgz --set image.repository=registry.nordix.org/onap/sdnr-
simulator --set image.tag=1.0.0 --set messagerouter.host="http://message-router.onap" --set messagerouter.port="
3904" --namespace nonrtric --create-namespace --wait
```
In order to make sure that the apex policy has been deployed successfully, the REST APIs for policy-pap and policy-api components can be used. However, these components do not expose the NodePorts. Hence, a NodePort needs to be opened for accessing each of these APIs.

kubectl expose deployment def-policy-pap --type=NodePort --name=policy-pap-public

kubectl expose deployment def-policy-api --type=NodePort --name=policy-api-public

• Find the NodePort numbers allocated in the cluster for these two components.

```
kubectl -n onap get svc | grep policy-pap-public
kubectl -n onap get svc | grep policy-api-public
```
### Making this REST call to the policy-api component should return the deployed policy.

```
curl -k -u 'policyadmin:zb!XztG34' -X GET "https://<NodeIP>:<NodePort-policy-api>/policy/api/v1/policytypes
/onap.policies.controlloop.operational.common.Apex/versions/1.0.0/policies/operational.apex.linkmonitor/versions
/1.0.0"
```
The status of deployed policy can be checked by making a REST call to policy-pap component.

curl -k -u 'policyadmin:zb!XztG34' -X GET "https://<NodeIP>:<NodePort-policy-pap>/policy/pap/v1/policies/status"

The above command should show a state of "SUCCESS" for the LinkMonitor policy.

Finally, to test that the apex policy is actually working, an example LinkFailureEvent can be sent to the DmaaP MR.

cd nonrtric/test/usecases/oruclosedlooprecovery/apexpolicyversion/LinkMonitor

```
curl -k -X POST -H accept:application/json -H Content-Type:application/json "https://<NodeIP>:<NodePort-message-
router>/events/unauthenticated.SEC_FAULT_OUTPUT/" -d @./events/LinkFailureEvent.json
```
The logs of the sdnr-simulator should show that a PUT request has been successfully received.

"PUT /rests/data/network-topology:network-topology/topology=topology-netconf/node=HCL-O-DU-1123/yang-ext:mount/o-ran-sc-du-hello-world:networkfunction/du-to-ru-connection=ERICSSON-O-RU-11225 HTTP/1.1" 200

## <span id="page-31-0"></span>**b) Control loop for script version**

This sub-section describes the steps required for bringing up the control loop with script version of the usecase. The tosca template to be used for commissioning this control loop is given below. The steps for commissioning are depicted in the sub-section [Commission/Instantiate control loop via GUI](#page-1-0).

```
commission.yaml
```

```
tosca definitions version: tosca simple yaml 1 1 0
data types:
  onap.datatypes.ToscaConceptIdentifier:
    derived_from: tosca.datatypes.Root
    properties:
      name:
        type: string
        required: true
       version:
        type: string
        required: true
node_types:
  org.onap.policy.clamp.controlloop.Participant:
    version: 1.0.1
    derived_from: tosca.nodetypes.Root
    properties:
      provider:
        type: string
        requred: false
  org.onap.policy.clamp.controlloop.ControlLoop:
     version: 1.0.1
    derived_from: tosca.nodetypes.Root
    properties:
      provider:
         type: string
         requred: false
       elements:
```

```
 type: list
         required: true
         entry_schema:
           type: onap.datatypes.ToscaConceptIdentifier
  org.onap.policy.clamp.controlloop.ControlLoopElement:
    version: 1.0.1
    derived_from: tosca.nodetypes.Root
    properties:
      provider:
        type: string
        requred: false
      participant_id:
        type: onap.datatypes.ToscaConceptIdentifier
         requred: true
  org.onap.policy.clamp.controlloop.K8SMicroserviceControlLoopElement:
    version: 1.0.1
    derived_from: org.onap.policy.clamp.controlloop.ControlLoopElement
    properties:
      chart:
        type: string
        required: true
      configs:
        type: list
        required: false
      requirements:
        type: string
         requred: false
       templates:
        type: list
        required: false
        entry_schema:
      values:
        type: string
        requred: true
topology_template:
  node_templates:
    org.onap.domain.linkmonitor.LinkMonitorControlLoopDefinition1:
      version: 1.2.3
      type: org.onap.policy.clamp.controlloop.ControlLoop
       type_version: 1.0.1
      description: Control loop for Link Monitor
      properties:
        provider: Ericsson
        elements:
         - name: org.onap.domain.linkmonitor.OruAppK8SMicroserviceControlLoopElement
          version: 1.2.3
        - name: org.onap.domain.linkmonitor.MessageGeneratorK8SMicroserviceControlLoopElement
          version: 1.2.3
         - name: org.onap.domain.linkmonitor.SdnrSimulatorK8SMicroserviceControlLoopElement
          version: 1.2.3
     org.onap.k8s.controlloop.K8SControlLoopParticipant:
      version: 2.3.4
       type: org.onap.policy.clamp.controlloop.Participant
       type_version: 1.0.1
      description: Participant for k8s
      properties:
        provider: ONAP
     org.onap.domain.linkmonitor.OruAppK8SMicroserviceControlLoopElement:
       version: 1.2.3
       type: org.onap.policy.clamp.controlloop.K8SMicroserviceControlLoopElement
       type_version: 1.0.1
      description: Control loop element for oru-app
      properties:
        provider: ONAP
        participant_id:
          name: K8sParticipant0
          version: 1.0.0
         participantType:
          name: org.onap.k8s.controlloop.K8SControlLoopParticipant
           version: 2.3.4
         chart:
```

```
 chartId:
         name: oru-app
         version: 0.1.0
       releaseName: oru-app
       repository:
          repoName: chartmuseum
       namespace: nonrtric
       overrideParams:
         image.repository: nexus3.o-ran-sc.org:10002/o-ran-sc/nonrtric-o-ru-closed-loop-recovery
         image.tag: 1.0.1
         messagerouter.host: http://message-router.onap
         messagerouter.port: 3904
         sdnr.host: http://sdnr-simulator
         sdnr.port: 9990
 org.onap.domain.linkmonitor.MessageGeneratorK8SMicroserviceControlLoopElement:
  version: 1.2.3
   type: org.onap.policy.clamp.controlloop.K8SMicroserviceControlLoopElement
   type_version: 1.0.1
  description: Control loop element for message-generator
  properties:
     provider: ONAP
    participant_id:
      name: K8sParticipant0
      version: 1.0.0
     participantType:
      name: org.onap.k8s.controlloop.K8SControlLoopParticipant
       version: 2.3.4
     chart:
      chartId:
        name: message-generator
         version: 0.1.0
       releaseName: message-generator
      repository:
          repoName: chartmuseum
      namespace: nonrtric
      overrideParams:
        image.repository: registry.nordix.org/onap/message-generator
         image.tag: 1.0.0
         messagerouter.host: http://message-router.onap
         messagerouter.port: 3904
 org.onap.domain.linkmonitor.SdnrSimulatorK8SMicroserviceControlLoopElement:
  version: 1.2.3
   type: org.onap.policy.clamp.controlloop.K8SMicroserviceControlLoopElement
   type_version: 1.0.1
  description: Control loop element for sdnr-simulator
  properties:
     provider: ONAP
   participant id:
      name: K8sParticipant0
      version: 1.0.0
     participantType:
      name: org.onap.k8s.controlloop.K8SControlLoopParticipant
       version: 2.3.4
     chart:
      chartId:
        name: sdnr-simulator
         version: 0.1.0
       releaseName: sdnr-simulator
       repository:
          repoName: chartmuseum
      namespace: nonrtric
       overrideParams:
         image.repository: registry.nordix.org/onap/sdnr-simulator
         image.tag: 1.0.0
         messagerouter.host: http://message-router.onap
         messagerouter.port: 3904
```
This control loop will bring up three micro-services in the nonrtric namespace: oru-app (running the actual logic of the usecase), message-generator (sending the LinkFailure messages at random intervals), and sdnr-simulator (for receiving the REST calls made by oru-app). Make sure that the sdnrsimulator is not already running in the nonrtric namespace, otherwise the control loop instantiation might fail.

**NOTE:** The default hostname/port for sdnr and message-router are specified in **overrideParams** of the above file. They should be replaced with actual values if using different hostname/port.f

Before commissioning this tosca template, some preparations need to be done in the kubernetes-participant component of the clamp.

First step is to copy the kube config file of the cluster inside the kubernetes-participant. Find the pod-name of this component using:

kubectl -n onap get pod | grep k8s-ppnt

Copy the config file using this command:

kubectl cp ~/.kube/config onap/<POD-NAME-k8s-ppnt>:/home/policy/.kube/config

In order to make sure that the kubernetes-participant is properly configured, get into the pod using "kubectl -n onap exec -it <POD-NAME-k8s-ppnt> sh" and run the following command:

kubectl get ns

This should show all the namespaces in the cluster where ONAP is deployed.

Next step is to copy the helm charts of all three components into the kubernetes-participant. The helm charts are located in the nonrtric repo of OSC.

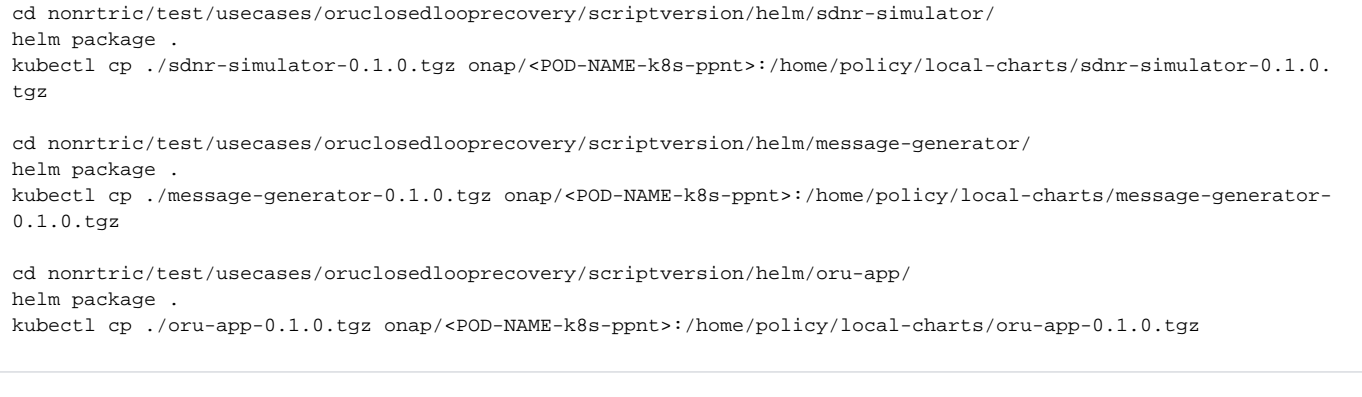

Finally, install chartmuseum into the kubernetes-participant and push the above helm charts into it. Get into the pod using "kubectl -n onap exec it <POD-NAME-k8s-ppnt> sh" and run the following commands:

```
mkdir -p ~/helm3-storage
curl -LO https://s3.amazonaws.com/chartmuseum/release/latest/bin/linux/amd64/chartmuseum
chmod +x ./chartmuseum
./chartmuseum --storage local --storage-local-rootdir /home/policy/helm3-storage -port 8080 &
curl --data-binary "@local-charts/sdnr-simulator-0.1.0.tgz" http://localhost:8080/api/charts
curl --data-binary "@local-charts/message-generator-0.1.0.tgz" http://localhost:8080/api/charts
curl --data-binary "@local-charts/oru-app-0.1.0.tgz" http://localhost:8080/api/charts
helm repo add chartmuseum http://localhost:8080
helm repo update
```
Once the kubernetes-participant is set up, the tosca template can be commissioned. After that, the control loop can be instantiated using the steps described in the sub-section [Commission/Instantiate control loop via GUI](#page-1-0). Once the control loop is in RUNNING state, check that all three micro-services have been created in the nonrtric namespace.

In order to test the correct working of the usecase, check logs in each of the three components. There should be messages flowing in this order:

message-generator oru-app sdnr-simulator

## <span id="page-35-0"></span>Control loops in docker

This section is related to running the control loops in a docker environment. Separate docker-compose files are available in the nonrtric repo of OSC for bringing up the apex policy as well as the script versions of the usecase.

### <span id="page-35-1"></span>**a) Control loop for apex policy version**

This sub-section describes the steps for running the control loop for apex policy version of the usecase using docker.

• The first step is to clone the nonrtric repo and start the DmaaP message-router. Then, two topics are created in the message-router: POLICY-**CLRUNTIME-PARTICIPANT** (to be used by controlloop-runtime component of policy/clamp) and **unauthenticated.SEC\_FAULT\_OUTPUT** (for handling fault notification events).

```
git clone "https://gerrit.o-ran-sc.org/r/nonrtric"
git checkout e-release --track origin/e-release
cd nonrtric/test/auto-test
./startMR.sh remote docker --env-file ../common/test_env-oran-e-release.sh
docker rename message-router onap-dmaap
curl -X POST -H "Content-Type: application/json" -d "{"topicName": "POLICY-CLRUNTIME-PARTICIPANT"}" 
http://localhost:3904/events/POLICY-CLRUNTIME-PARTICIPANT
curl -X POST -H "Content-Type: application/json" -d "{"topicName": "unauthenticated.SEC_FAULT_OUTPUT"}" 
http://localhost:3904/events/unauthenticated.SEC_FAULT_OUTPUT
```
After creating the topics in the message-router, start the ONAP Policy Framework using the docker-compose file available in nonrtric repo.

```
cd nonrtric/docker-compose/docker-compose-policy-framework
docker-compose up -d
```
### The next step is to start the controlloop-runtime and policy-participant components of the clamp.

cd nonrtric/test/usecases/oruclosedlooprecovery/apexpolicyversion/LinkMonitor/docker-compose-controlloop docker-compose up -d

Check the logs of policy-participant using the command "docker logs -f policy-participant" and wait until these messages start appearing in the logs:

"com.att.nsa.apiClient.http.HttpClient : --> HTTP/1.1 200 OK"

Once all the components get up and running, the control loop can be commissioned and instantiated. This can be done by making a REST call to the controlloop-runtime component of the clamp. The tosca template for commissioning and the instantiation payload are provided in this directory of the nonrtric repo:

cd nonrtric/test/usecases/oruclosedlooprecovery/apexpolicyversion/LinkMonitor/controlloop-rest-payloads

Commission the tosca template using this REST call:

curl -X POST -k -u 'healthcheck:zb!XztG34' -H Content-Type:application/yaml https://localhost:6969/onap /controlloop/v2/commission/ --data-binary @commission.yaml

It should give the following response:

{"errorDetails":null,"affectedControlLoopDefinitions":[{"name":"org.onap.domain.linkmonitor.LinkMonitorPolicyControlLoopElement","version":"1.2.3"}, {"name":"org.onap.domain.linkmonitor.LinkMonitorControlLoopDefinition0","version":"1.2.3"},{"name":"org.onap.policy.controlloop. PolicyControlLoopParticipant","version":"2.3.1"}]}

Make the following REST call to instantiate the control loop:

curl -X POST -k -u 'healthcheck:zb!XztG34' -H Content-Type:application/json https://localhost:6969/onap /controlloop/v2/instantiation/ --data-binary @instantiation.json

#### It should give the following response:

{"errorDetails":null,"affectedControlLoops":[{"name":"LinkMonitorInstance0","version":"1.0.1"}]}

Change the control loop from default UNINITIALISED state to PASSIVE using the following REST call:

curl -X PUT -k -u 'healthcheck:zb!XztG34' -H Content-Type:application/json https://localhost:6969/onap /controlloop/v2/instantiation/command/ --data-binary @instantiation-command.json

It should give the same response as above.

Next step is to change the control loop from PASSIVE to RUNNING state. Edit the "instantiation-command.json" file and replace PASSIVE with RUNNING. Making the above REST call once again will change the control loop to RUNNING state.

Once the control loop is in RUNNING state, check whether the apex policy has been deployed successfully in the policy framework. Making the below REST call to policy-api component should return the deployed policy.

curl -u 'healthcheck:zb!XztG34' -X GET "http://localhost:6869/policy/api/v1/policytypes/onap.policies. controlloop.operational.common.Apex/versions/1.0.0/policies/operational.apex.linkmonitor/versions/1.0.0"

Make the below REST call to policy-pap component and make sure that it returns a state of "SUCCESS" for the deployed policy.

curl -u 'healthcheck:zb!XztG34' -X GET "http://localhost:6868/policy/pap/v1/policies/status"

Start the sdnr-simulator in a docker container that will receive the REST call made by apex policy when a link failure event is received.

docker run --rm --name sdnr-sim --network nonrtric-docker-net -e MR-HOST="http://onap-dmaap" -e MR-PORT="3904" registry.nordix.org/onap/sdnr-simulator:1.0.0

### • Send the example link failure event.

cd nonrtric/test/usecases/oruclosedlooprecovery/apexpolicyversion/LinkMonitor

curl -X POST -H accept:application/json -H Content-Type:application/json "http://localhost:3904/events /unauthenticated.SEC\_FAULT\_OUTPUT/" -d @./events/LinkFailureEvent.json

#### The logs of sdnr-simulator should show that the following REST call is received:

"PUT /rests/data/network-topology:network-topology/topology=topology-netconf/node=HCL-O-DU-1123/yang-ext:mount/o-ran-sc-du-hello-world:networkfunction/du-to-ru-connection=ERICSSON-O-RU-11225 HTTP/1.1" 200 -

• In order to stop the docker containers and free up resources on the host machine, use the following commands:

```
cd nonrtric/docker-compose/docker-compose-policy-framework
docker-compose down
cd nonrtric/test/usecases/oruclosedlooprecovery/apexpolicyversion/LinkMonitor/docker-compose-controlloop
docker-compose down
docker stop sdnr-sim
docker rm sdnr-sim
docker volume rm docker-compose-policy-framework_db-vol
```
## <span id="page-37-0"></span>**b) Control loop for script version**

This sub-section describes the steps for running the control loop for script version of the usecase using docker. This version of the control loop will bring up four micro-services in the nonrtric namespace: oru-app (running the actual logic of the usecase), message-generator (sending the LinkFailure messages at random intervals), sdnr-simulator (for receiving the REST calls made by oru-app), and dmaap-mr (a message-router stub where the LinkFailure messages will be sent).

**NOTE:** The below instructions refer to bringing up the micro-services in a minikube cluster on the host machine, and it is assumed that the minikube is already up and running. The instructions should be modified accordingly when using a different environment.

The first step is to clone the nonrtric repo and start the DmaaP message-router. Then, a topic named **POLICY-CLRUNTIME-PARTICIPANT** is created in the message-router (to be used by controlloop-runtime component of policy/clamp).

```
git clone "https://gerrit.o-ran-sc.org/r/nonrtric"
git checkout e-release --track origin/e-release
cd nonrtric/test/auto-test
./startMR.sh remote docker --env-file ../common/test_env-oran-e-release.sh
docker rename message-router onap-dmaap
curl -X POST -H "Content-Type: application/json" -d "{"topicName": "POLICY-CLRUNTIME-PARTICIPANT"}" 
http://localhost:3904/events/POLICY-CLRUNTIME-PARTICIPANT
```
Build a docker image for each of the four micro-services and make it available for use inside the minikube. Open a new terminal window (keep it separate and do not run any other commands except the ones given below) and run the following commands:

```
eval $(minikube docker-env)
cd nonrtric/test/usecases/oruclosedlooprecovery/scriptversion/app
docker build -t oru-app .
cd nonrtric/test/usecases/oruclosedlooprecovery/scriptversion/simulators
docker build -f Dockerfile-sdnr-sim -t sdnr-simulator .
docker build -f Dockerfile-message-generator -t message-generator:v2 .
cd nonrtric/test/mrstub/
docker build -t mrstub .
```
Make sure that all four docker images have been successfully created by running the "docker images" command.

Next step is to prepare the kube config file of minikube for mounting it inside the k8s-participant component of policy/clamp. First of all, copy the kube config file inside the config directory used by docker-compose file that runs k8s-participant.

cd nonrtric/test/usecases/oruclosedlooprecovery/scriptversion/docker-compose-controlloop

```
cp ~/.kube/config ./config/kube-config
```
Open the copied kube-config file (located at nonrtric/test/usecases/oruclosedlooprecovery/scriptversion/docker-compose-controlloop/config/kube-config) and make the following changes:

1. replace everything under "cluster" with these two lines: server: [https://host.docker.internal:](https://host.docker.internal)<PORT>

insecure-skip-tls-verify: true

- 2. replace <PORT> with the port in original kube-config file before editing (i.e., before doing the above step)
- 3. replace last two lines in the file with:

client-certificate: /home/policy/.minikube/profiles/minikube/client.crt

client-key: /home/policy/.minikube/profiles/minikube/client.key

- Open the docker-compose file (located at nonrtric/test/usecases/oruclosedlooprecovery/scriptversion/docker-compose-controlloop/dockercompose.yml) and replace the last line under volumes of k8s-participant with these two lines:
	- ./config[/kube-config:/home/policy/.kube/config:ro](http://kube-config/home/policy/.kube/config:ro)
	- ~/.minikube/profiles/[minikube:/home/policy/.minikube/profiles/minikube](http://minikube/home/policy/.minikube/profiles/minikube)
- Start all the components using this docker-compose file:

docker-compose up -d

Check the logs of k8s-participant using the command "docker logs -f k8s-participant" and wait until these messages start appearing in the logs:

"com.att.nsa.apiClient.http.HttpClient : --> HTTP/1.1 200 OK"

Once all the components get up and running, the control loop can be commissioned and instantiated. This can be done by making a REST call to the controlloop-runtime component of the clamp. The tosca template for commissioning and the instantiation payload are provided in this directory of the nonrtric repo:

cd nonrtric/test/usecases/oruclosedlooprecovery/scriptversion/controlloop-rest-payloads

### Commission the tosca template using this REST call:

```
curl -X POST -k -u 'healthcheck:zb!XztG34' -H Content-Type:application/yaml https://localhost:6969/onap
/controlloop/v2/commission/ --data-binary @commission.yaml
```
### It should give the following response:

{"errorDetails":null,"affectedControlLoopDefinitions":[{"name":"org.onap.domain.linkmonitor.LinkMonitorControlLoopDefinition1","version":"1.2.3"},{"name":" org.onap.k8s.controlloop.K8SControlLoopParticipant","version":"2.3.4"},{"name":"org.onap.domain.linkmonitor. OruAppK8SMicroserviceControlLoopElement","version":"1.2.3"},{"name":"org.onap.domain.linkmonitor. MessageGeneratorK8SMicroserviceControlLoopElement","version":"1.2.3"},{"name":"org.onap.domain.linkmonitor. SdnrSimulatorK8SMicroserviceControlLoopElement","version":"1.2.3"},{"name":"org.onap.domain.linkmonitor. DmaapMrK8SMicroserviceControlLoopElement","version":"1.2.3"}]}

Make the following REST call to instantiate the control loop:

curl -X POST -k -u 'healthcheck:zb!XztG34' -H Content-Type:application/json https://localhost:6969/onap /controlloop/v2/instantiation/ --data-binary @instantiation.json

### It should give the following response:

{"errorDetails":null,"affectedControlLoops":[{"name":"LinkMonitorInstance1","version":"1.0.1"}]}

Change the control loop from default UNINITIALISED state to PASSIVE using the following REST call:

curl -X PUT -k -u 'healthcheck:zb!XztG34' -H Content-Type:application/json https://localhost:6969/onap /controlloop/v2/instantiation/command/ --data-binary @instantiation-command.json

It should give the same response as above.

Next step is to change the control loop from PASSIVE to RUNNING state. Edit the "instantiation-command.json" file and replace PASSIVE with RUNNING. Making the above REST call once again will change the control loop to RUNNING state.

Once the control loop is in RUNNING state, check that all four micro-services have been created in the nonrtric namespace.

kubectl -n nonrtric get pod

In order to test the correct working of the usecase, check logs in each of the four components. There should be messages flowing in this order:

message-generator dmaap-mr oru-app sdnr-simulator

In order to stop the docker containers and free up resources on the host machine, use the following commands:

cd nonrtric/test/usecases/oruclosedlooprecovery/scriptversion/docker-compose-controlloop docker-compose down

docker volume rm docker-compose-controlloop\_db-vol